# **OMRON**

### 视觉传感器

夜晶监视器一体式传感器

ZFX㋏߫

## 串行通信指令参考

 $P$ 品目录编号 SCHE-C-739C

### 前言

感谢您此次惠购本公司ZFX系列产品。 本手册中记载了有关ZFX系列产品在使用上所必需的功能、性能、使用方法等信息。 使用ZFX系列产品时,请务必遵守以下事项。

- ZFX系列产品必须由具备电气知识的专业人士来操作。
- •使用ZFX系列产品前,必须仔细阅读本手册,确保正确使用。
- 本手册请妥善保管, 以便随时查阅。

<手册的分册构成>

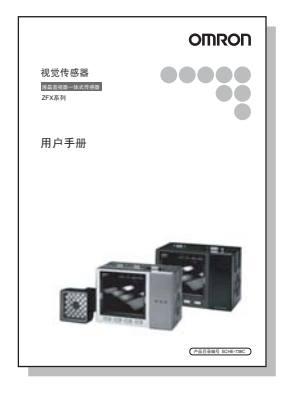

用户手册

为确保安全正确地使用ZFX系列产品,手册中对从安装、 连接等基本操作到各种设定、规格等信息进行了说明。

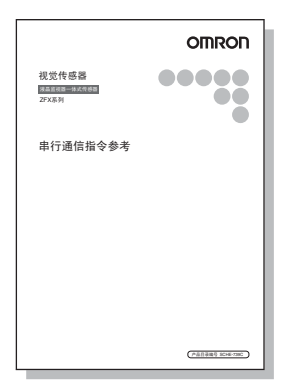

### 串行通信指令参考 (本书)

说明了通过串行接口与计算机以及PLC等外接设备进行 诵信时的情况。

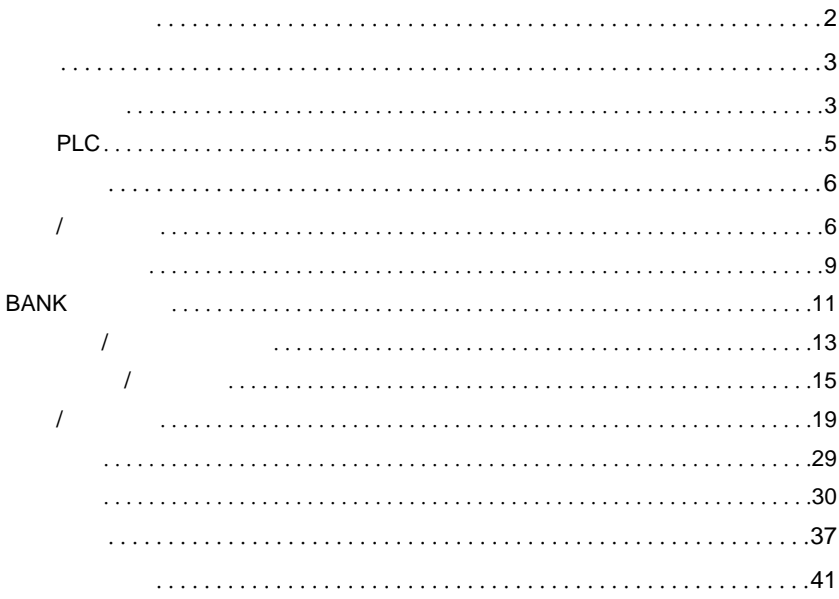

<span id="page-3-0"></span>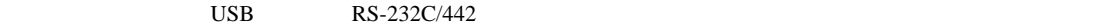

RUN ADJ MENU

### <USB>

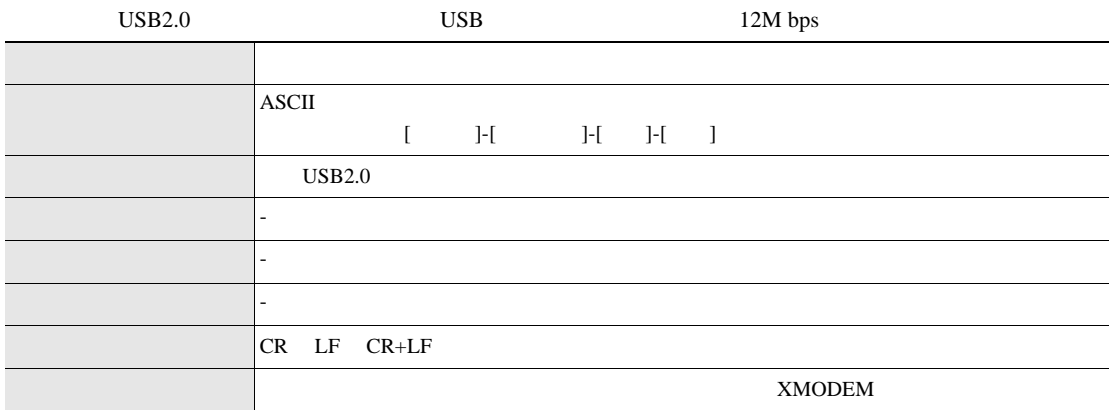

#### <RS-232C/422>

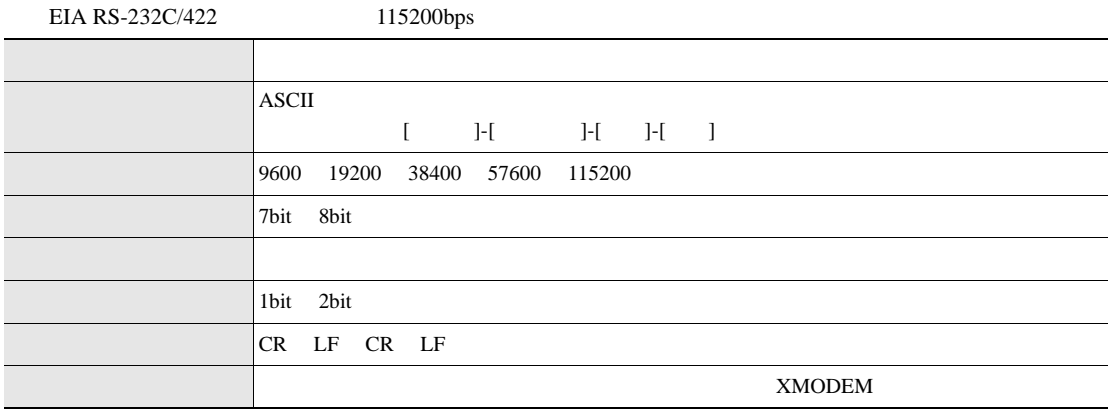

### <Ethernet>

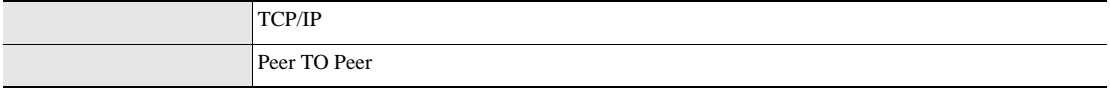

<span id="page-4-1"></span><span id="page-4-0"></span>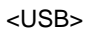

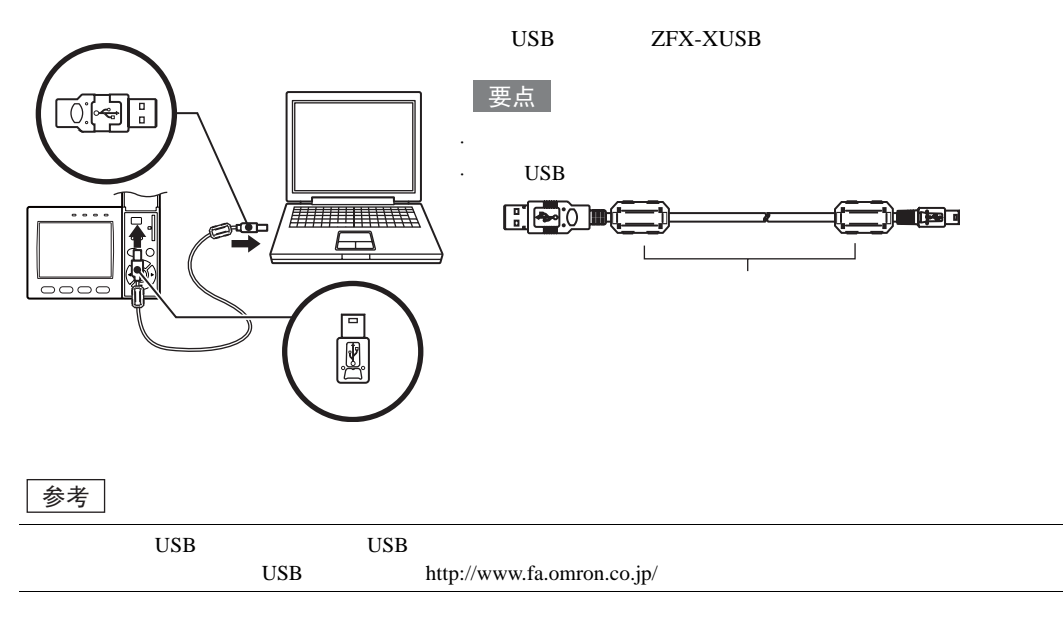

·控制器之间的通信

·可编程控制器与控制器之间的通信

#### <Ethernet>

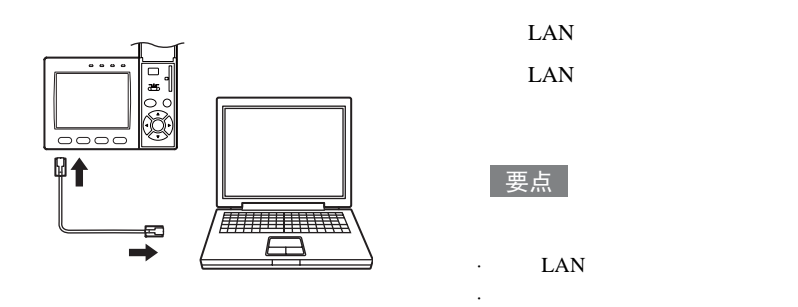

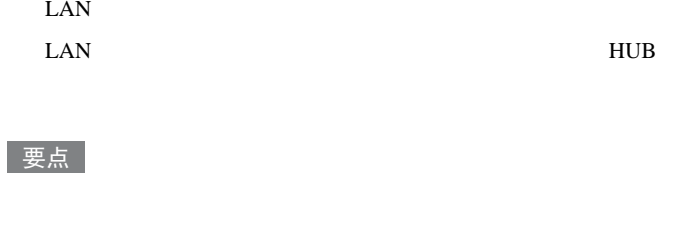

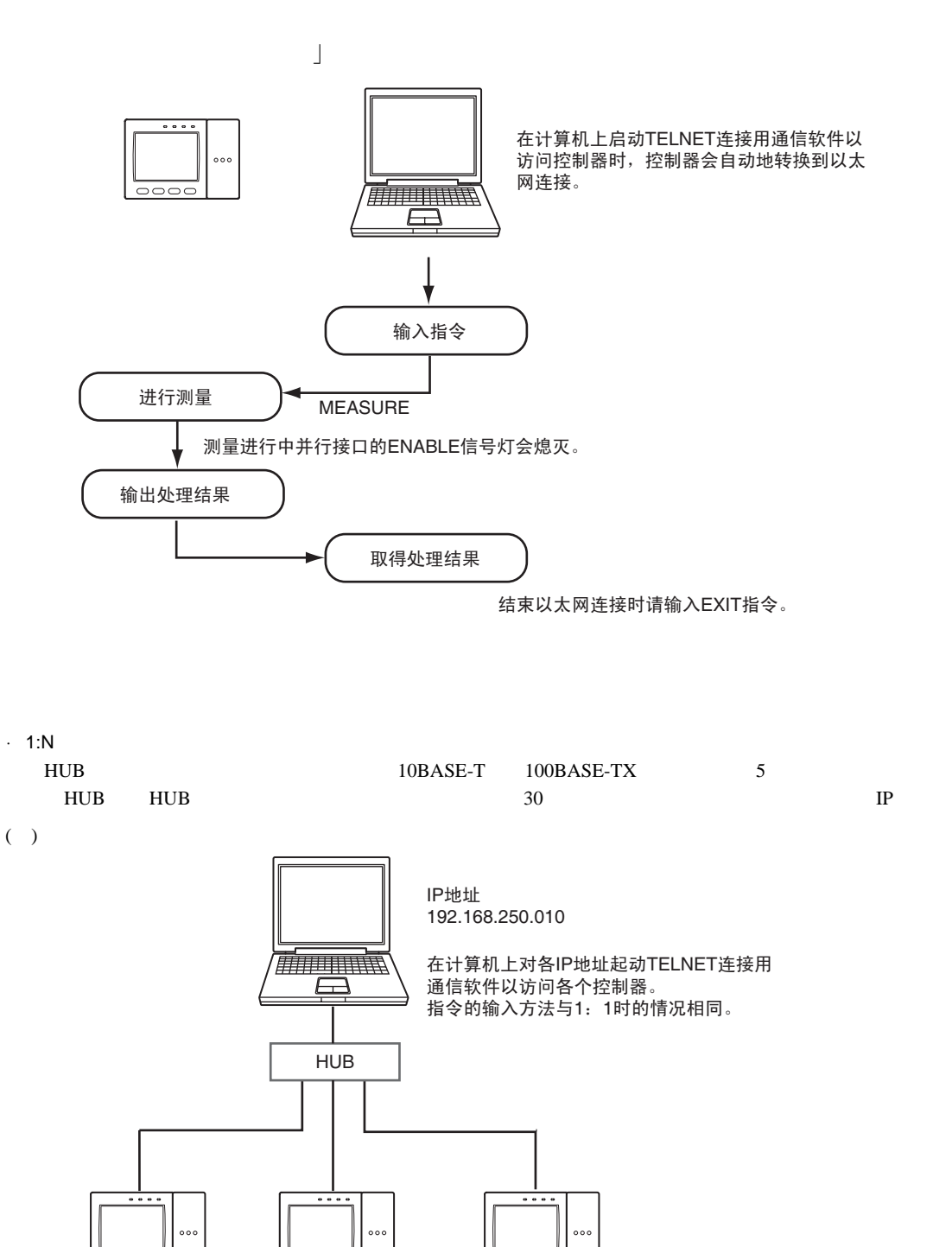

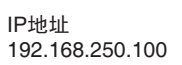

- IP地址 192.168.250.101
- IP地址 192.168.250.102

 $($ )

### <span id="page-6-0"></span>PLC

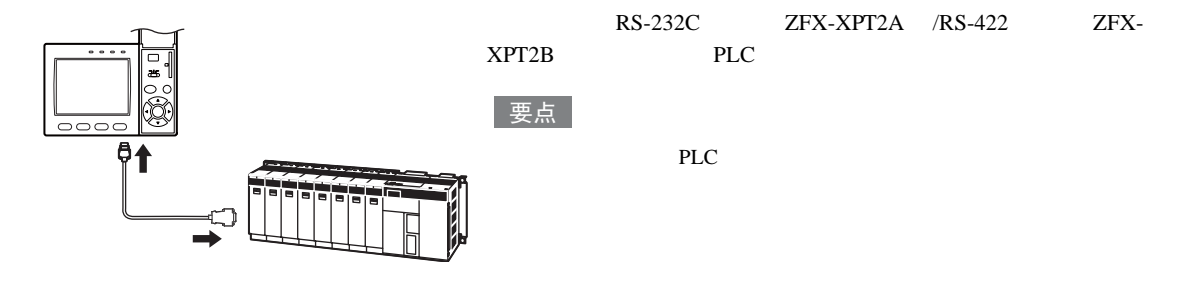

### <span id="page-7-1"></span><span id="page-7-0"></span> $\frac{1}{2}$

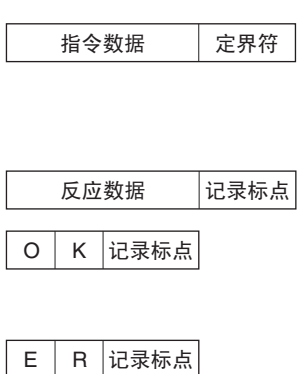

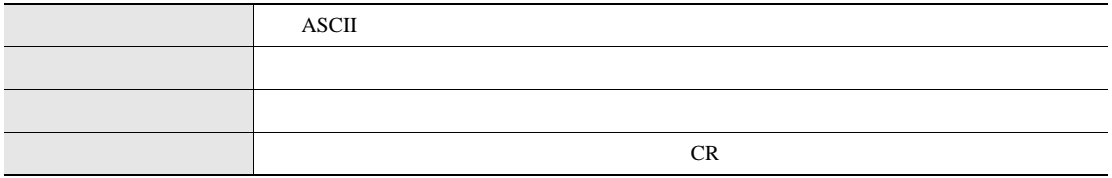

### <span id="page-8-0"></span>参考

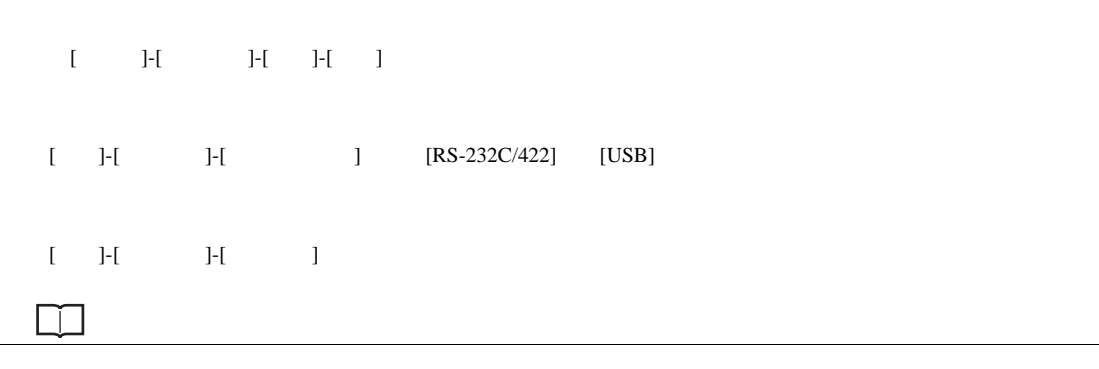

ASCII

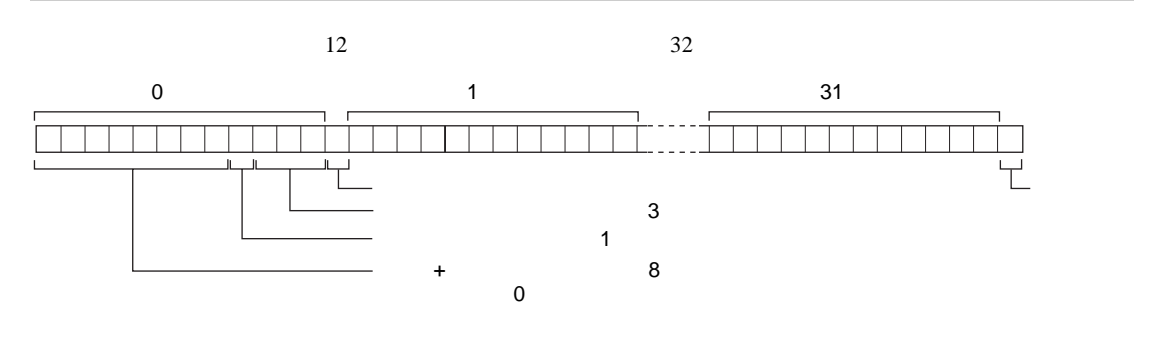

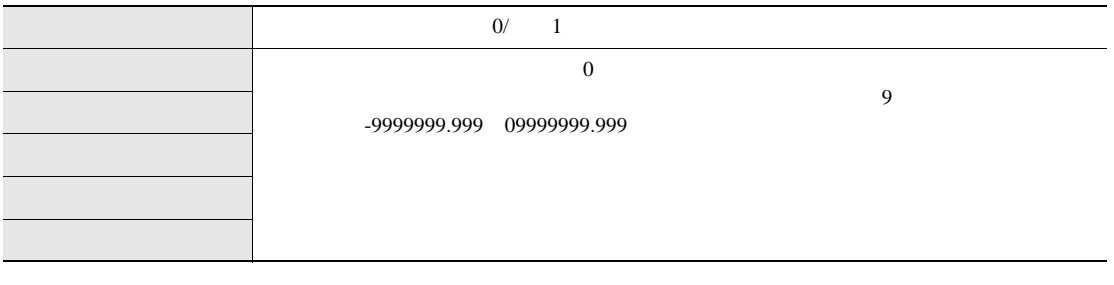

) and  $7$  and  $3$ 

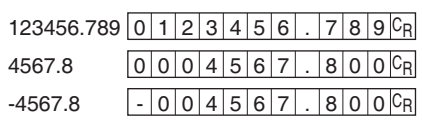

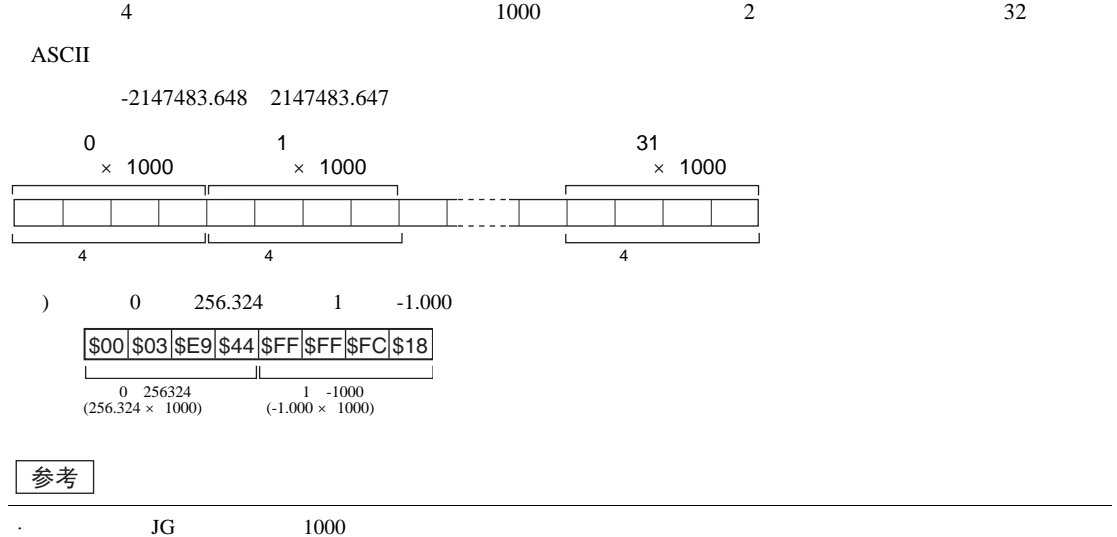

OK 0

NG -1000 -1×1000

 $\cdot$   $-2147483.648$   $-2147483.648$ 

测量值>2147483.647的情况下,会输出 「2147483.647」。

### <span id="page-10-0"></span>BANK

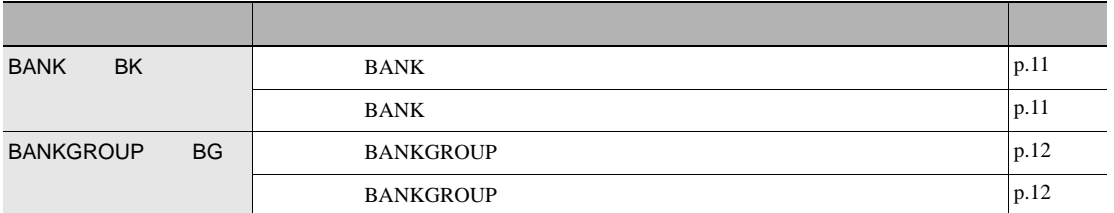

 $\overline{a}$ 

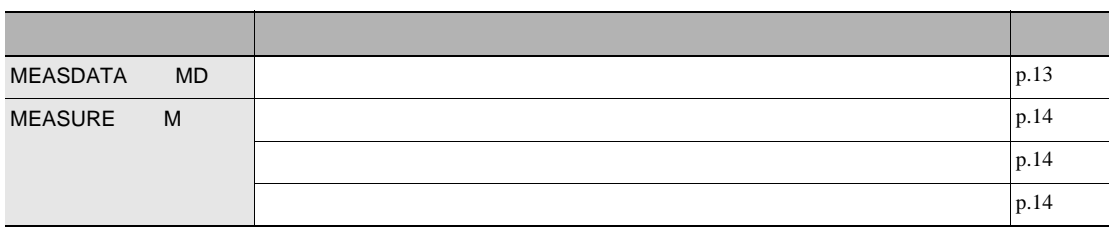

 $\overline{z}$ 

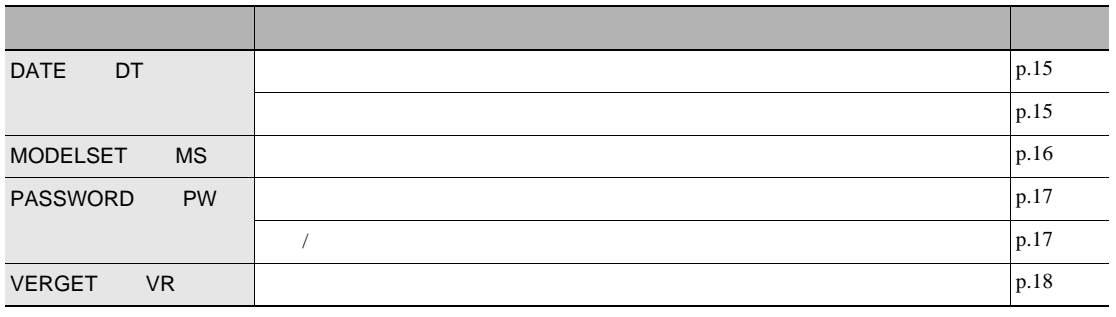

备份/还原指令

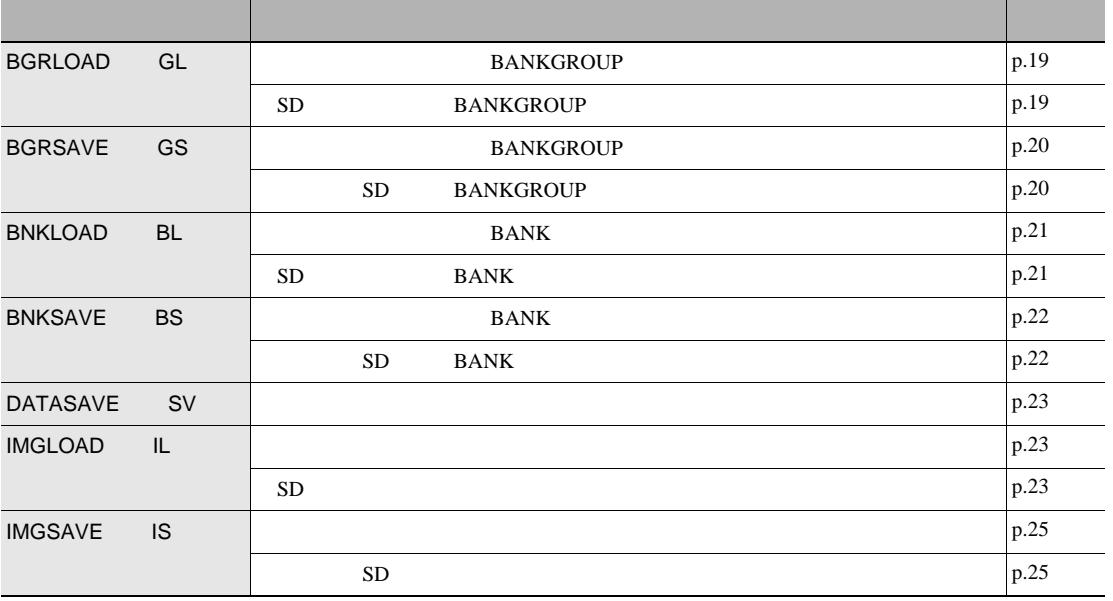

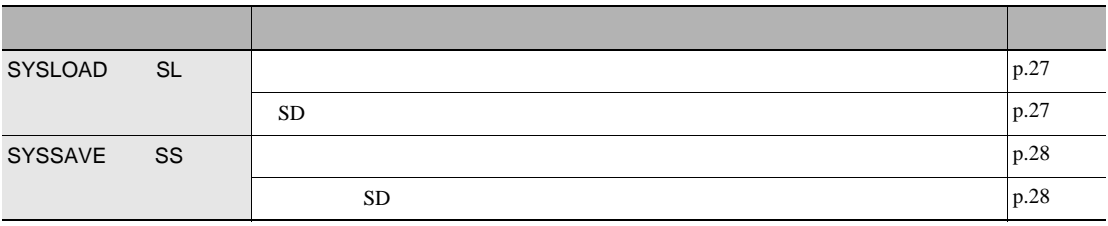

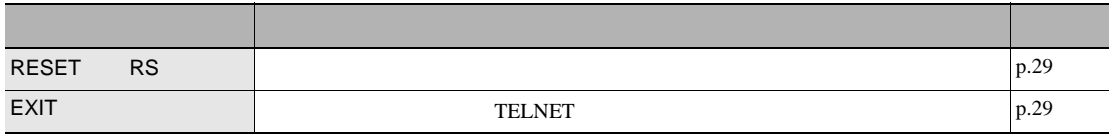

### <span id="page-12-0"></span>**BANK**

<span id="page-12-1"></span>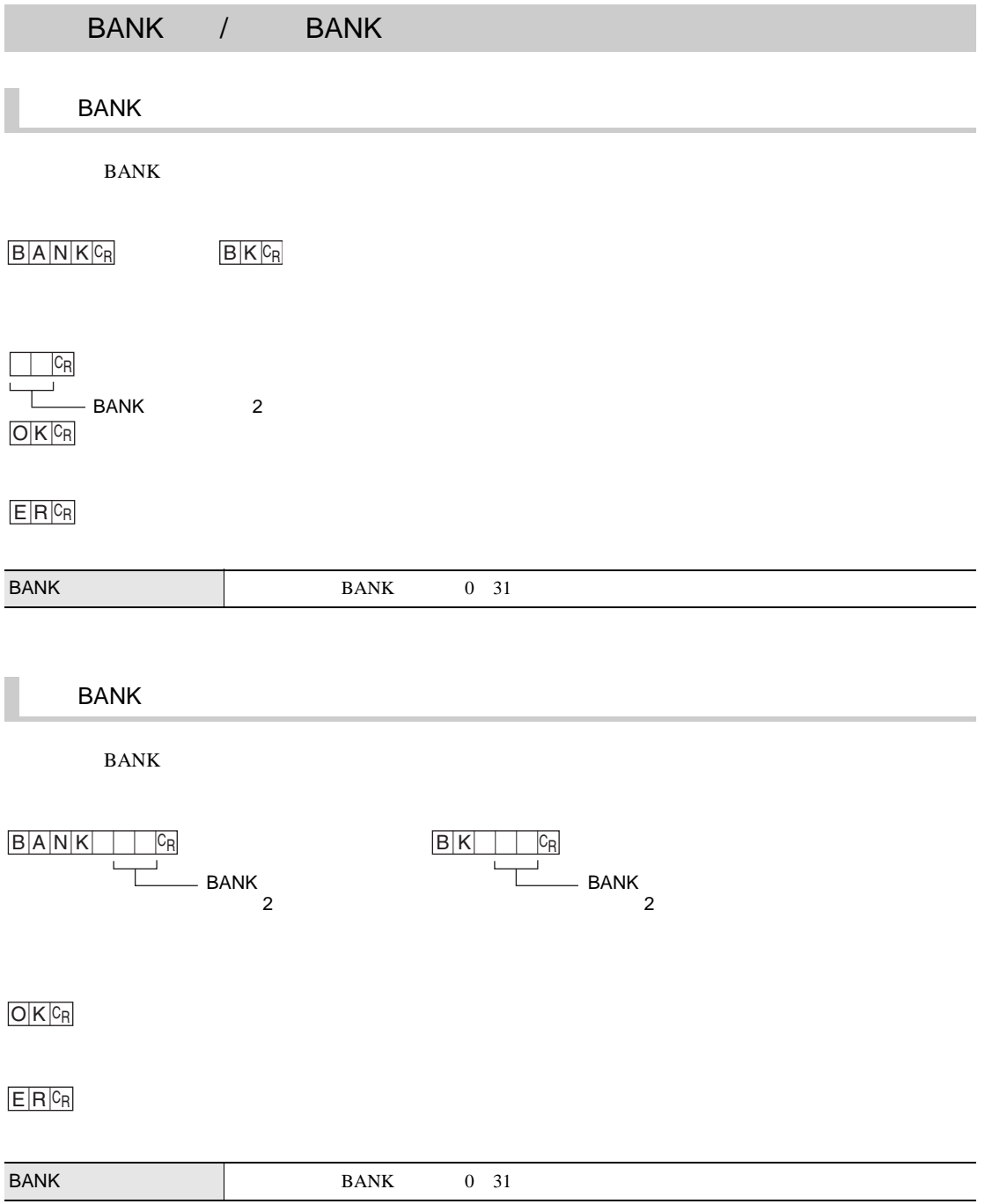

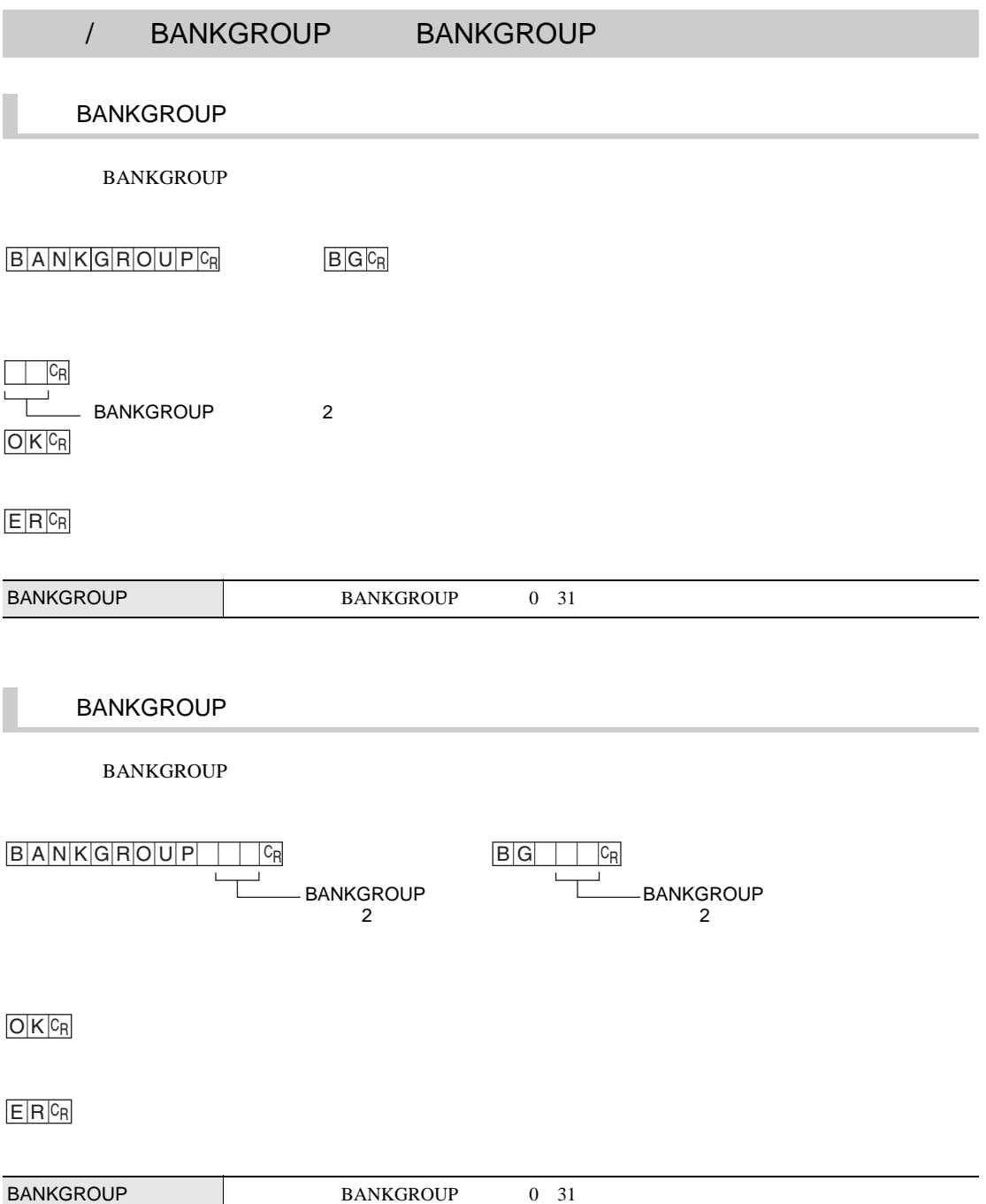

### **MEASDATA**

 $\overline{3}$ 

 $\overline{3}$ 

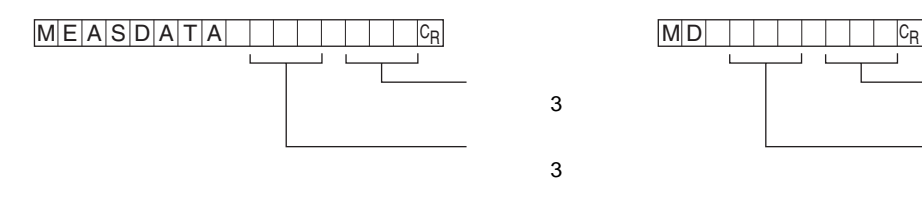

<span id="page-14-0"></span> $\sqrt{a}$ 

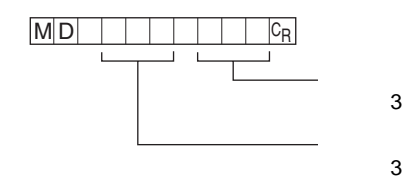

 $O$   $K$   $C_R$ C<sub>R</sub>

### $E$  R  $c_R$

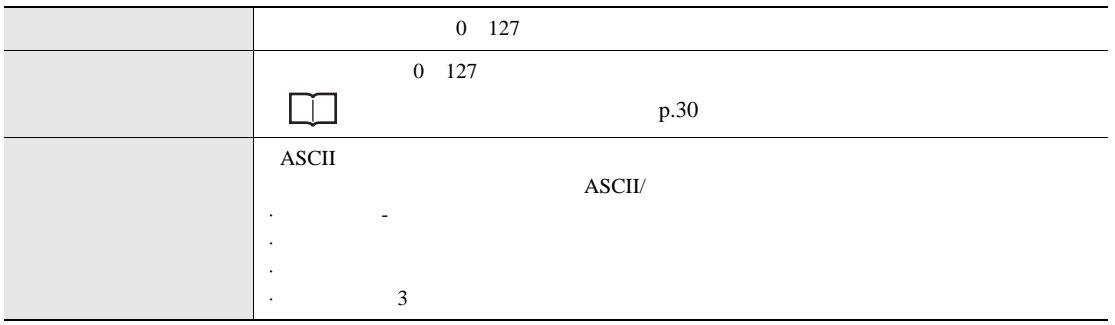

### **MEASDATA**

Ī.

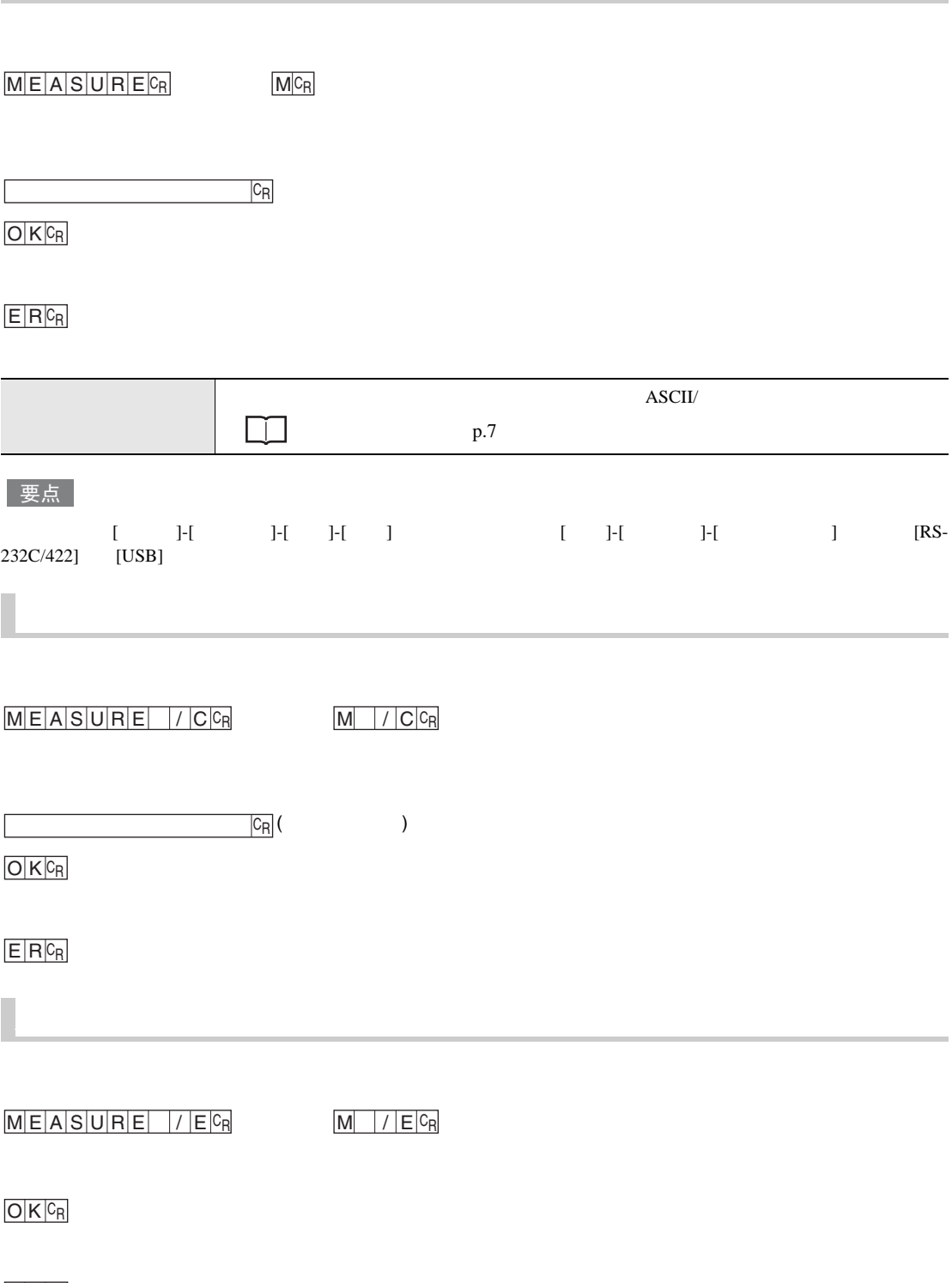

<span id="page-16-1"></span><span id="page-16-0"></span>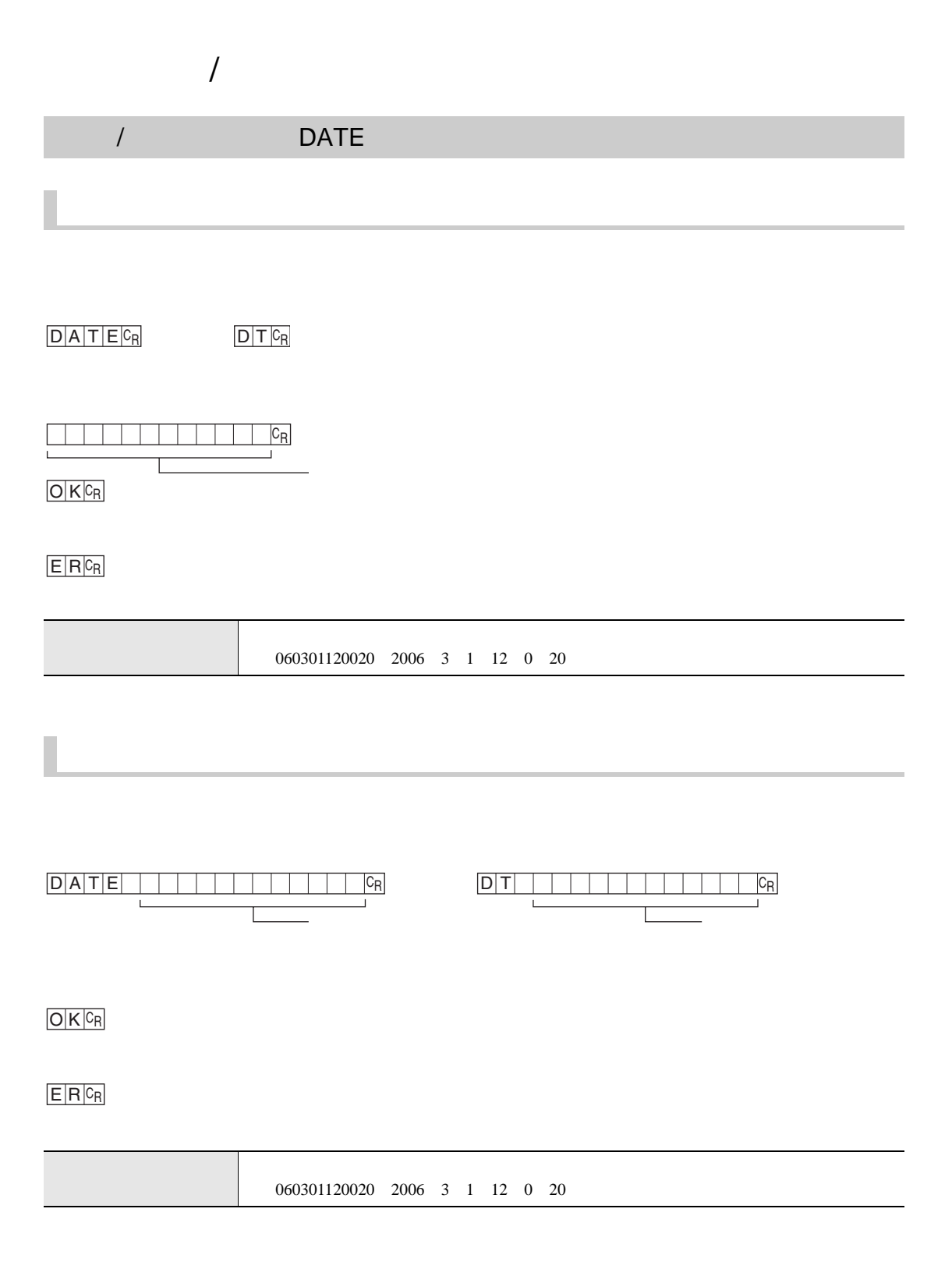

### MODELSET

### 要点

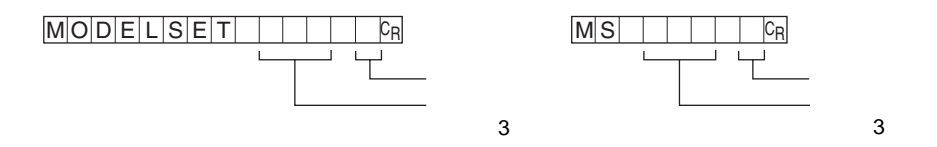

### $O$  K  $C_R$

### $E[R]$ <sup>C</sup>R

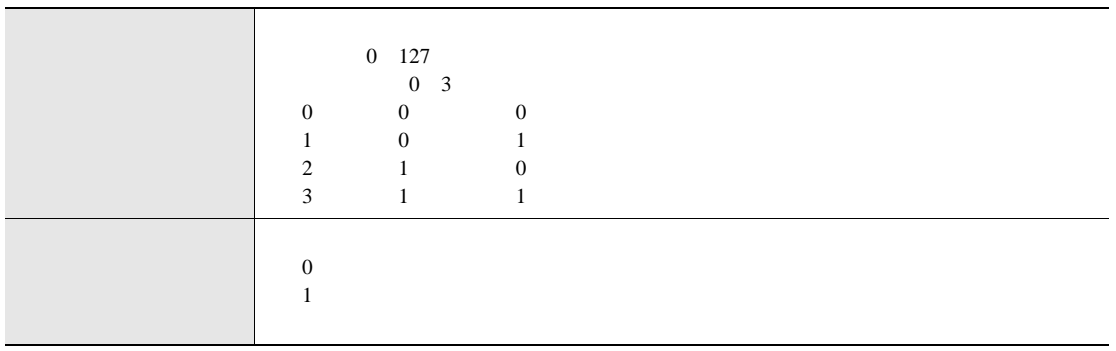

/ PASSWORD  $P|A|S|S|W|O|R|D|C_R$  P W  $C_R$ TELET I  $|C_R|$  $\mathbf{I}$  $O$   $K$   $c_R$  $E$  R $c_R$ 密码 可以反应任意8位英文字母或数字的密码。  $\sqrt{2}$  $\frac{1}{2}$ PASS WOR D CR P W CR  $\Box$  $\sqsubseteq$ 密码 密码  $O$  K  $C_R$  $E R$ <sup>C<sub>R</sub></sup> 密码 指定任意8位英文字母或数字的密码。

### VERGET

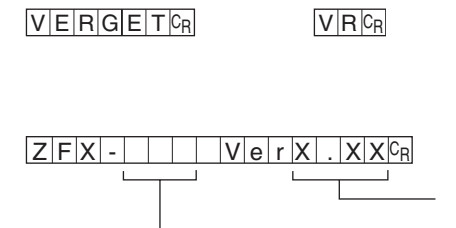

 $O$  K  $c_R$ 

 $E[R]$ <sup>C</sup>R

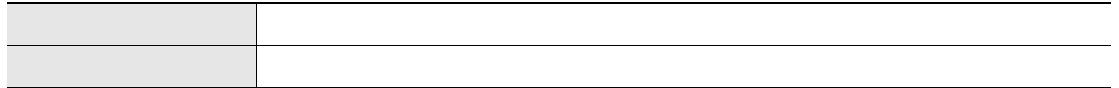

### <span id="page-20-1"></span>BANKGROUP BGRLOAD XMODEM BANKGROUP BANKGROUP READY XMODEM -CRC SUM XMODEM -1K SD卡向控制器上载 SD BANKGROUP BANKGROUP BANKGROUP 0 31 BGR L OAD 0 0 CR G L CR **BANKGROUP**  $\overline{2}$ **BANKGROUP**  $\overline{2}$  $O$  K  $C_R$  $E$  R  $c_R$  $RE|A|D|Y|C_R$ BGR L OAD 1 1 CR G L CR 文件名 文件名 **BANKGROUP**  $\overline{2}$ **BANKGROUP**  $\overline{2}$  $O$  K  $c_R$  $E$  R  $c_R$

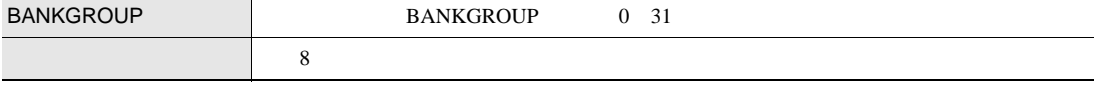

<span id="page-20-0"></span>备份/还原指令

BANKGROUP BGRSAVE

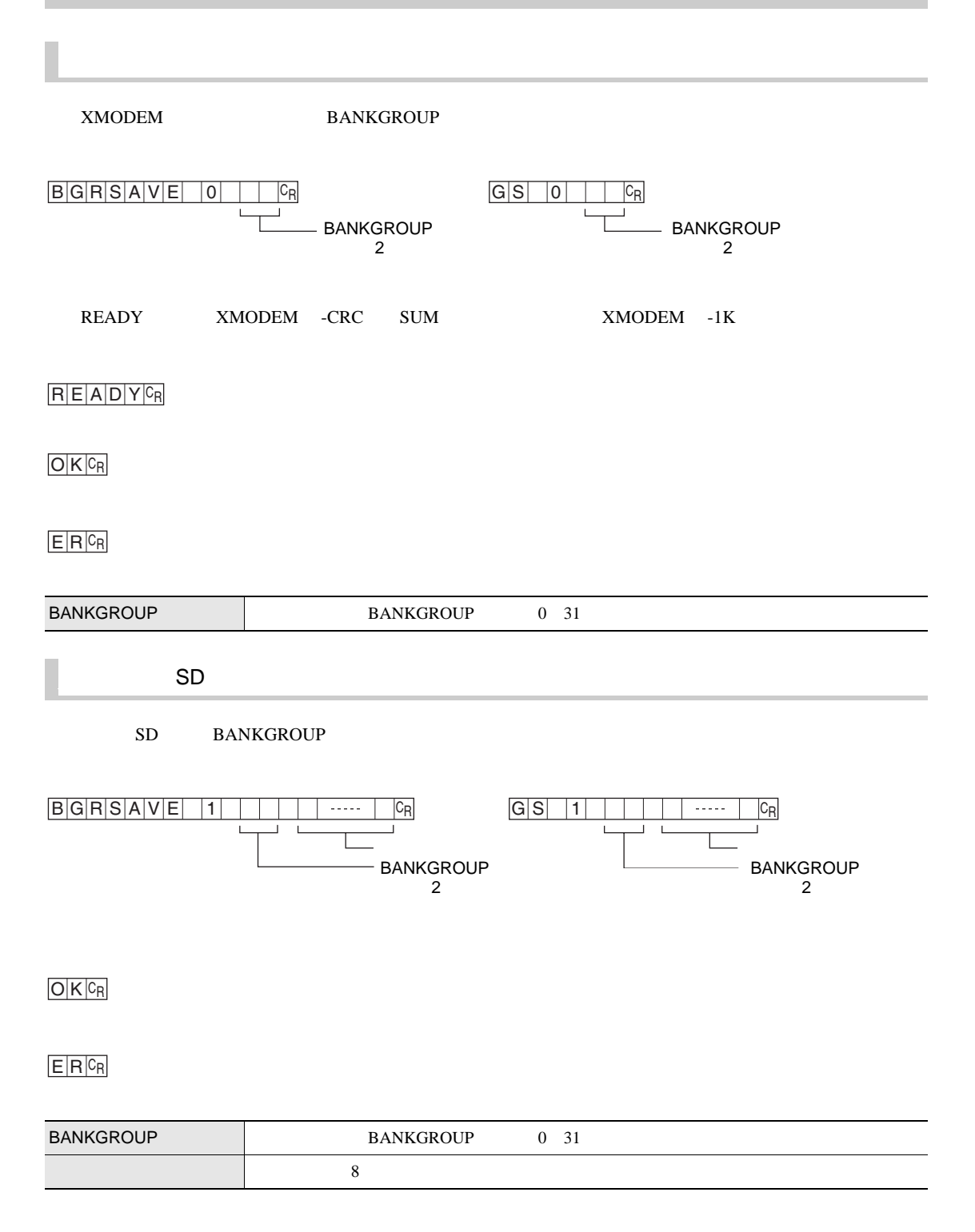

BANK BNKLOAD XMODEM BANK READY XMODEM -CRC SUM XMODEM -1K SD卡向控制器上载 SD BANK BANK BANK 0 31 BANK BANK 0 31  $\sim$  8  $B\vert N\vert K\vert L\vert O\vert A\vert D\vert O\vert \vert \vert C_R$   $B\vert L\vert O\vert \vert \vert C_R$ - BANK  $\overline{2}$  $-$  BANK  $\overline{2}$  $O$  K  $c_R$  $E R$ <sup>C<sub>R</sub></sup>  $R$  $E$  $A$  $D$  $Y$  $C_R$ BNKL OAD 1 1 CR B L CR 文件名 文件名 **BANK**  $\overline{2}$  $-$  BANK  $\overline{2}$  $O$  K  $C_R$  $E$  R $c_R$ 

BANK BNKSAVE XMODE BANK READY XMODEM -CRC SUM XMODEM -1K 从控制器向SD卡备份 SD BANK BANK BANK 0 31 BANK BANK 0 31 BNKS AVE 0 0 CR B S CR - BANK  $\overline{2}$  $-$  BANK  $\overline{2}$  $O$  K  $c_R$  $E[R]$ <sup>C<sub>R</sub></sup>  $R$  $E$  $A$  $D$  $Y$  $C_R$  $B\vert N \vert K \vert S \vert A \vert V \vert E \vert 1 \vert 1 \vert 1 \vert 1 \vert 1 \cdots 1 \vert 1 \vert R$   $B\vert S \vert 1 \vert 1 \vert 1 \vert 1 \cdots 1 \vert 1 \vert R$ 文件名 文件名 **BANK**  $\overline{2}$  $-$  BANK  $\overline{2}$  $O$  K  $C_R$  $E$  R $c_R$ 

<span id="page-23-0"></span> $\overline{8}$ 

### DATASAVE

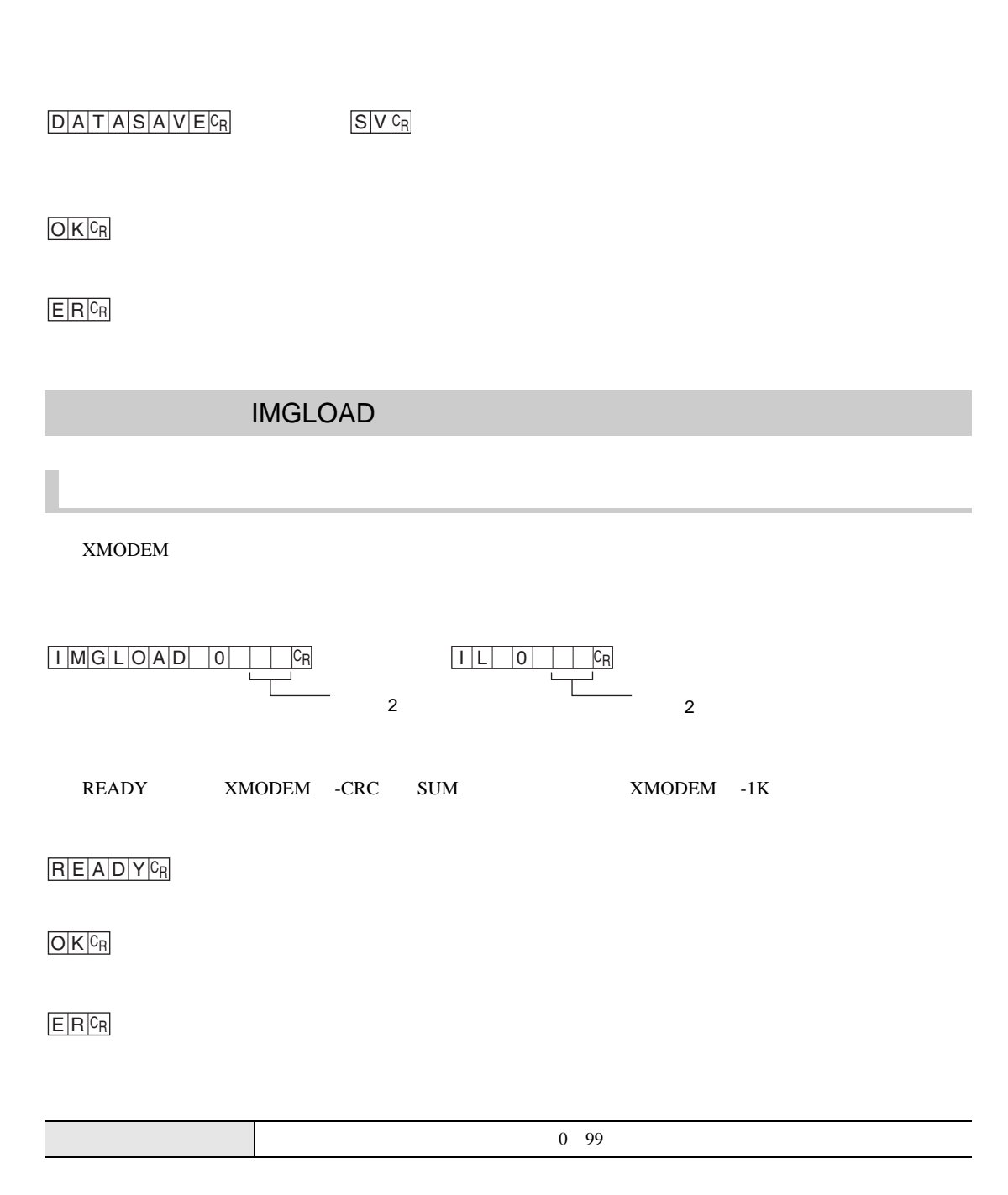

### ${\rm SD}$

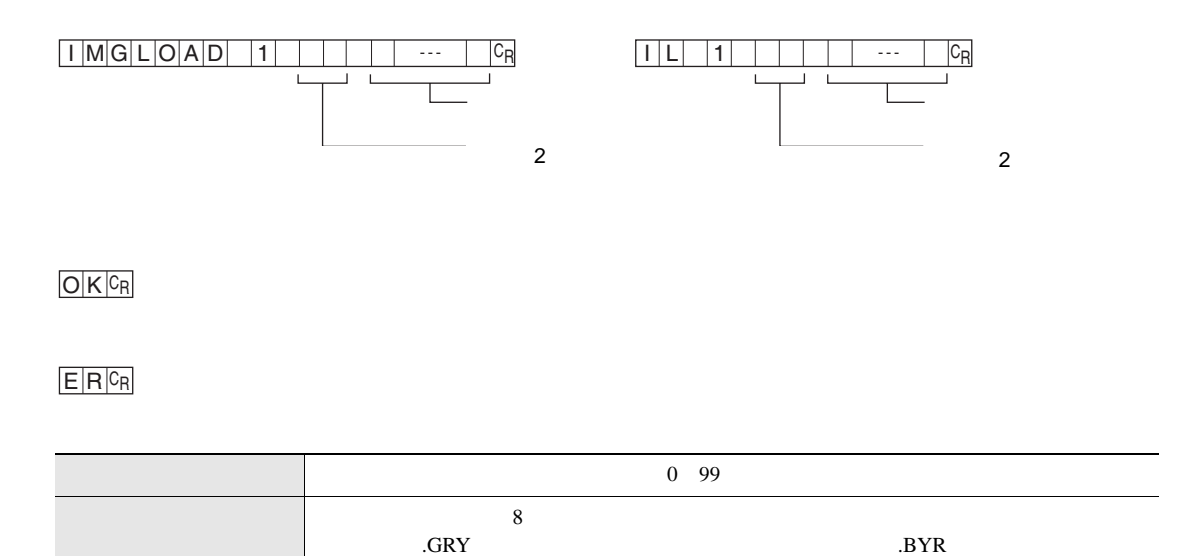

### **IMGSAVE**

XMODEM

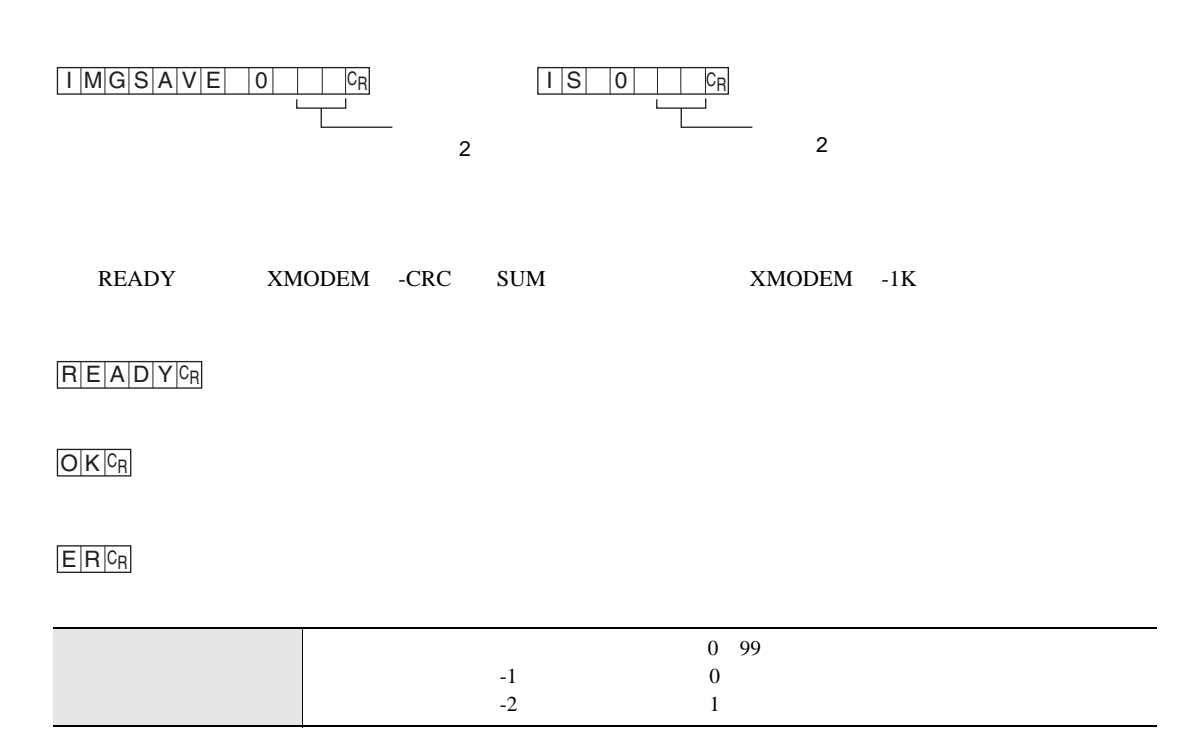

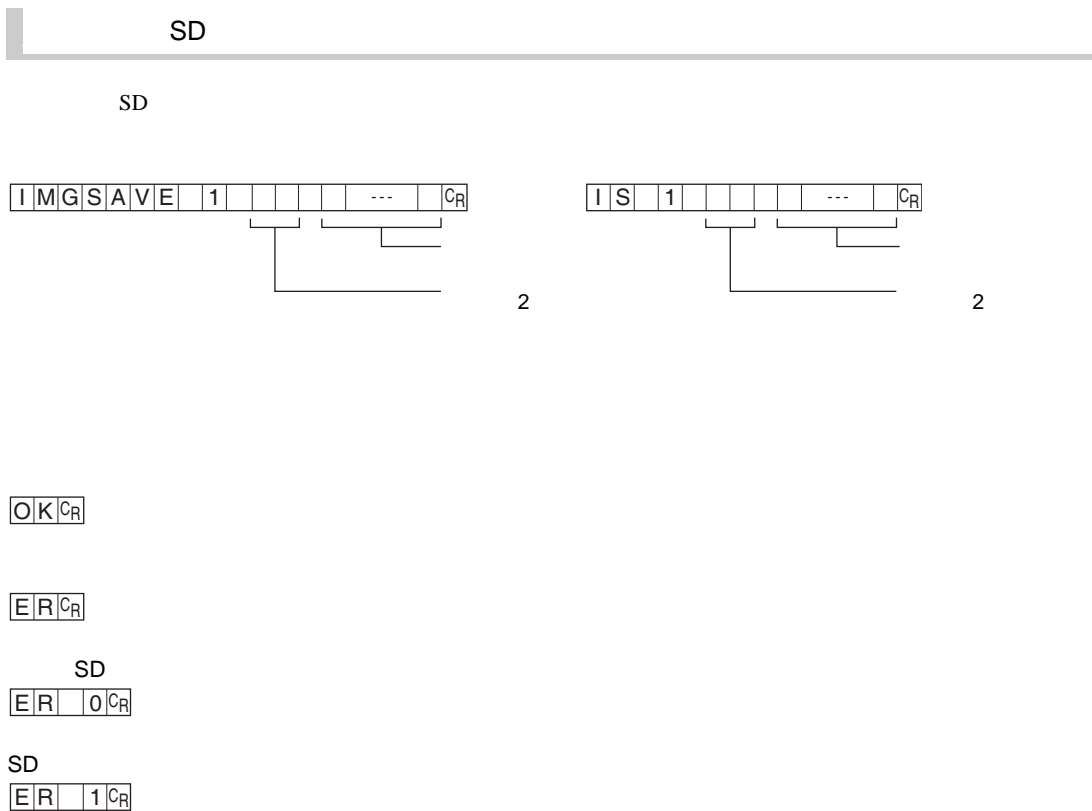

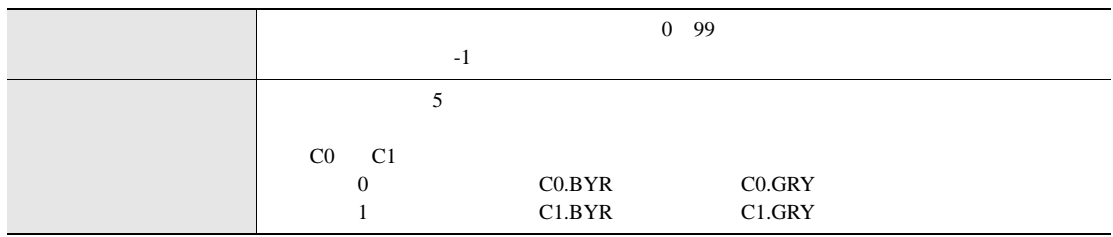

÷.

### SYSLOAD

#### <span id="page-28-0"></span>XMODEM

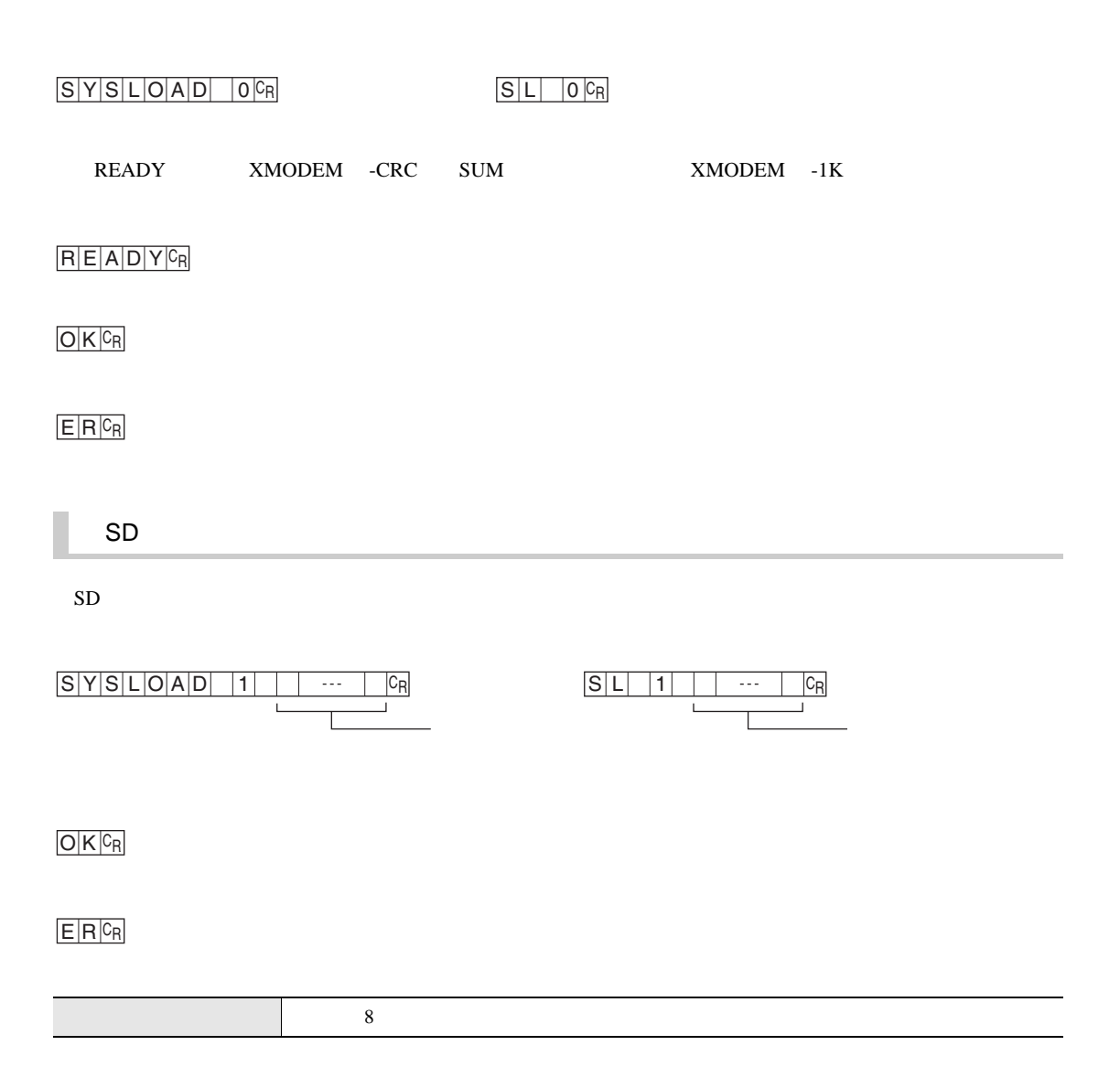

### SYSSAVE

XMODEM

<span id="page-29-0"></span>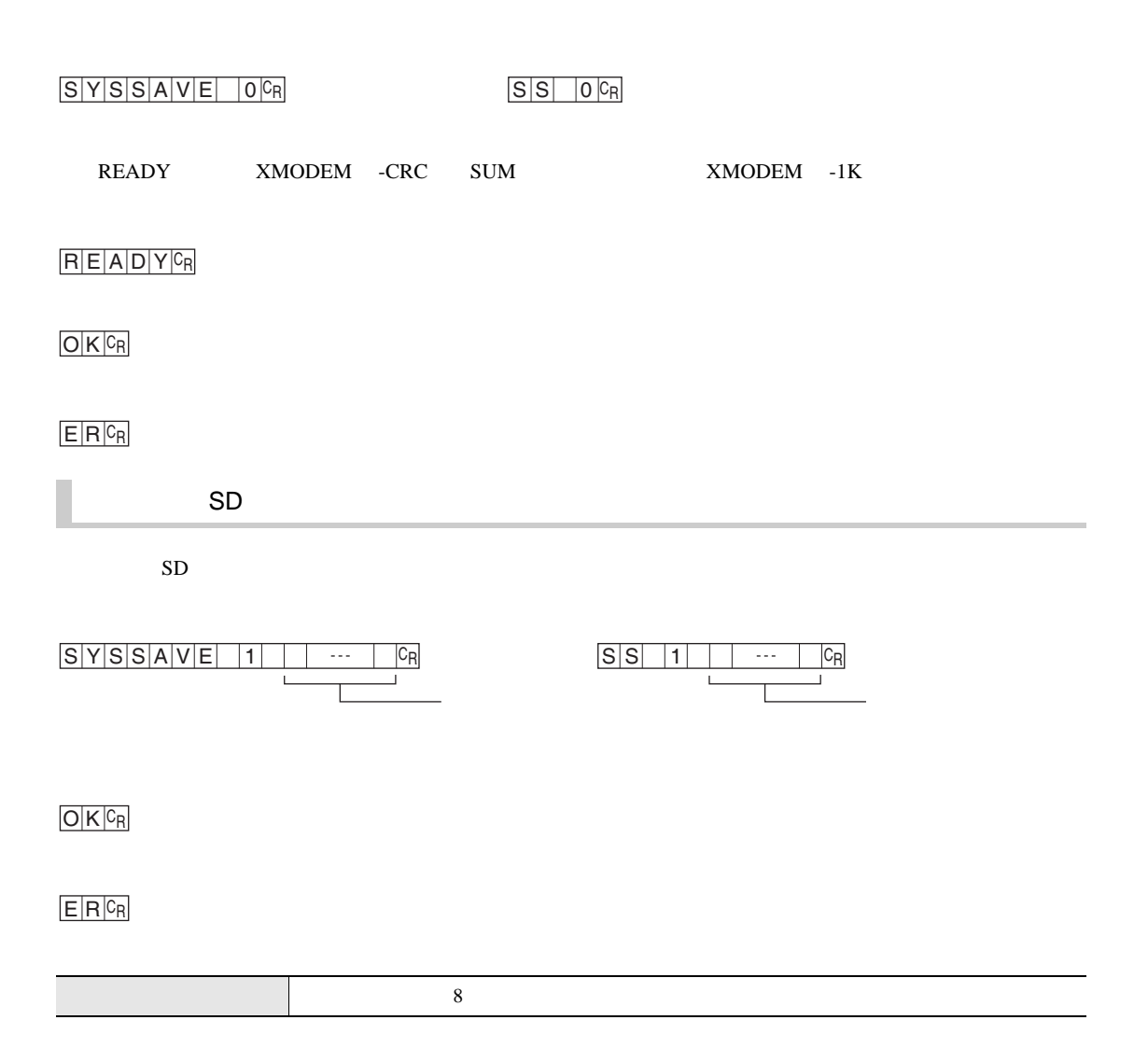

### **RESET**

<span id="page-30-0"></span> $R \leq S \leq T \mid c_R$   $R \leq c_R$ 

<span id="page-30-1"></span> $E|R|C_R$ 

### EXIT

**TELNET** 

 $E[X|1]$  T $c_R$ 

 $E|R|C_R$ 

### <span id="page-31-0"></span>**MEASDATA**

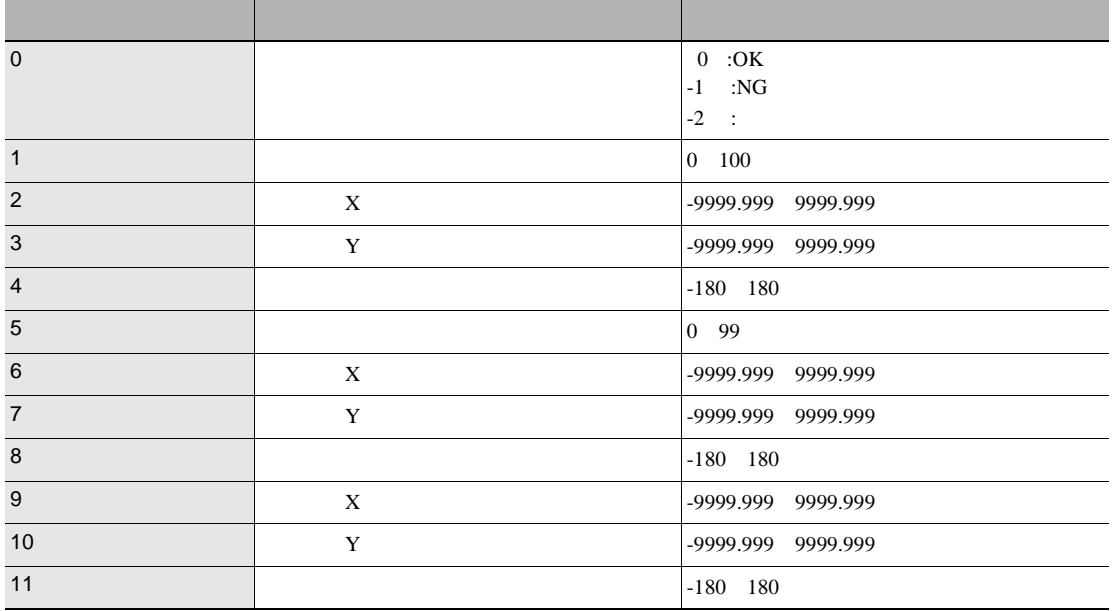

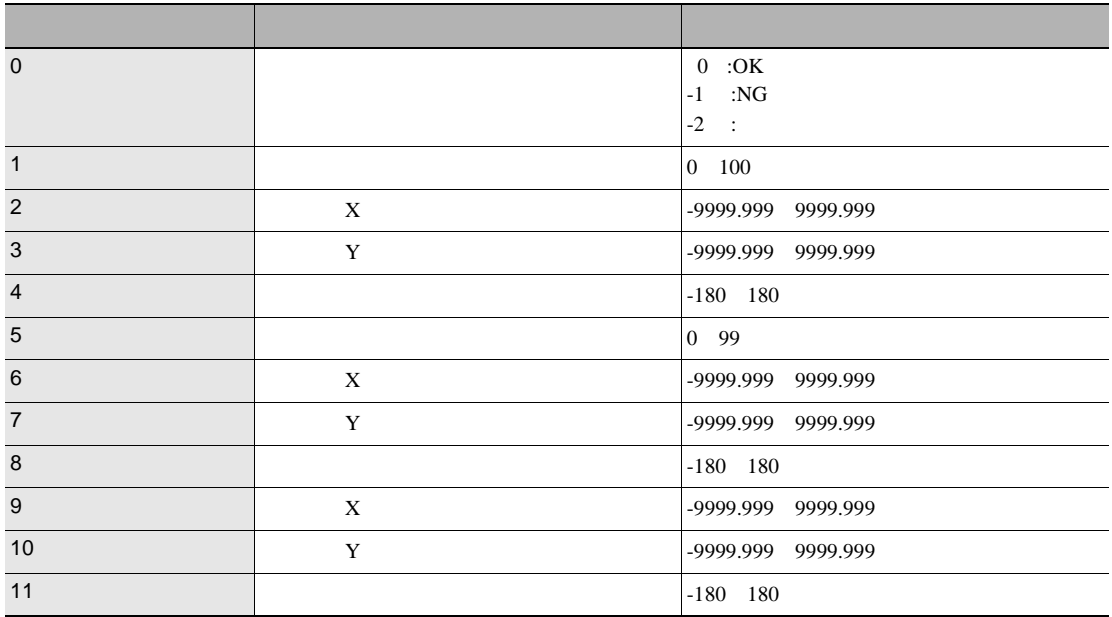

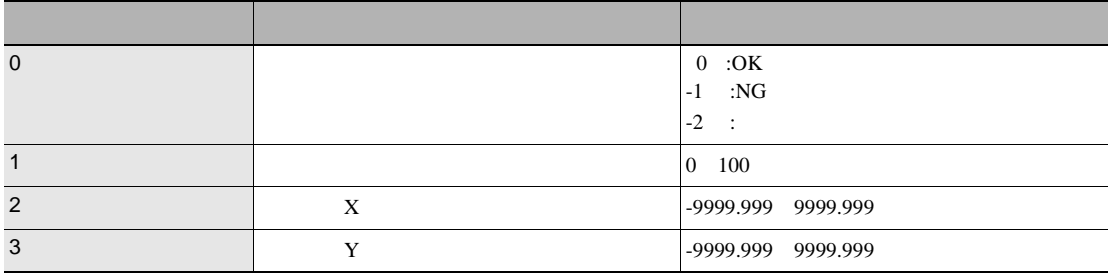

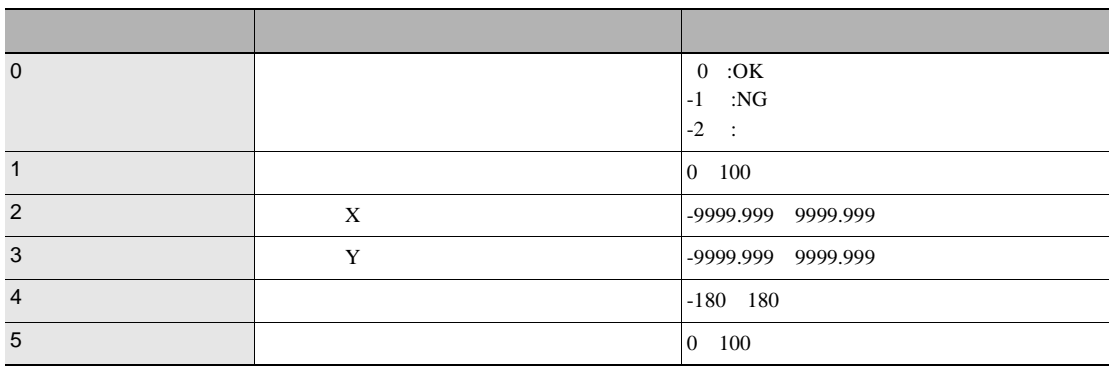

### 数据编号 参数 输出范围 0  $\hspace{1.6cm} 0 \hspace{1.6cm} 0 \hspace{1.6cm} 0$ -1 :NG  $-2$  : 1 **and 1 1 and 1 and 1 and 1 and 1 and 1 and 1 and 1 and 1 and 1 and 1 and 1 and 1 and 1 and 1 and 1 and 1 and 1 and 1 and 1 and 1 and 1 and 1 and 1 and 1 and 1 and 1** 2 and X 300 x 300 x 300 x 300 x 300 x 300 x 300 x 300 x 300 x 300 x 300 x 300 x 300 x 300 x 300 x 300 x 300 x 300 x 300 x 300 x 300 x 300 x 300 x 300 x 300 x 300 x 300 x 300 x 300 x 300 x 300 x 300 x 300 x 300 x 300 x 300 **3** TV -9999.999 9999.999 4  $-9999.999$  9999.999 9999.999 5 基准面积 0 9999999.999 6 基准位置X -9999.999 9999.999 7 基准位置Y -9999.999 9999.999 8 180.0 180.0 180.0 end and the state of the state of the state of the state of the state of the state of the state of the state of the state of the state of the state of the state of the state of the state of the state of the state of the st  $X$  -9999.999 9999.999 11 and Y T V 3999.999 9999.999 9999.999 12 **12 180.0 180.0**

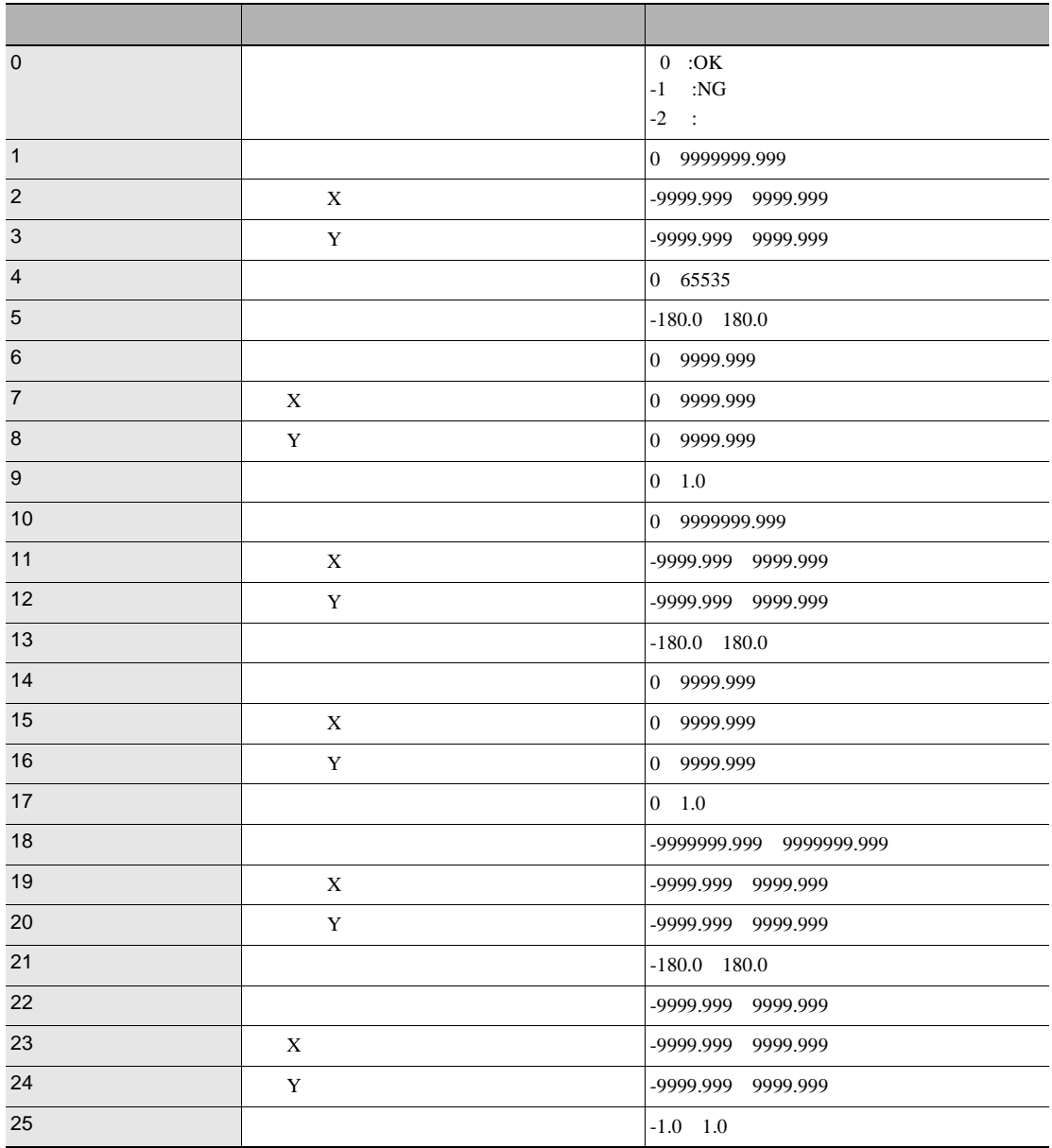

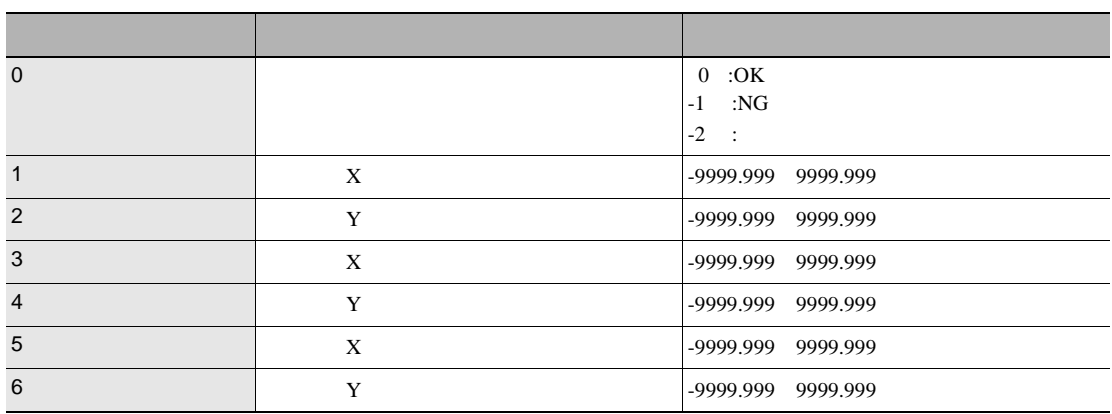

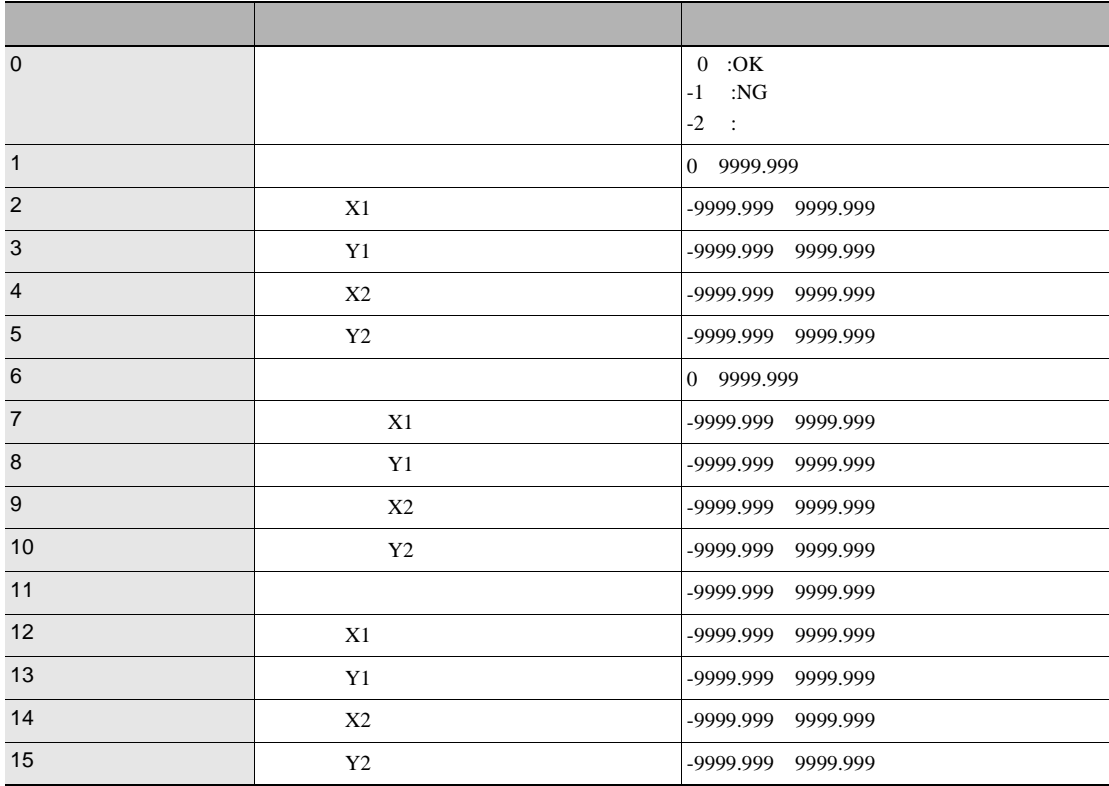

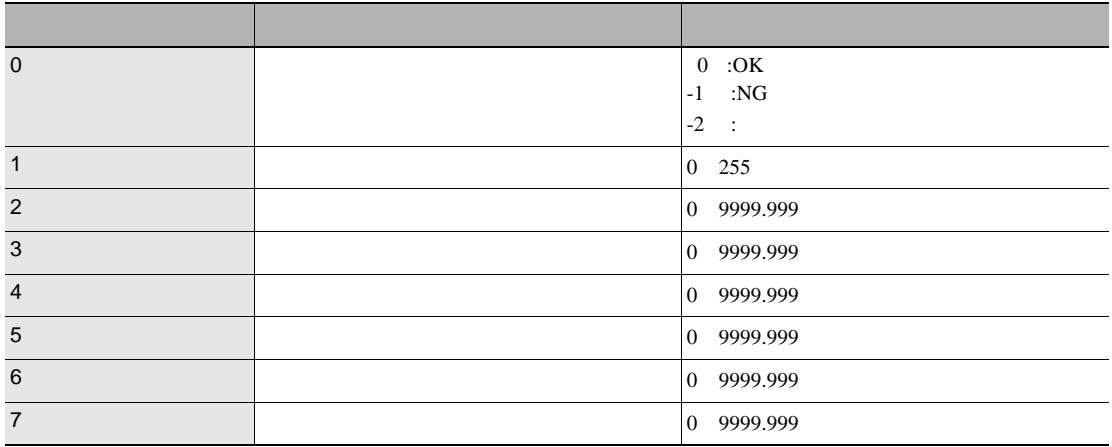

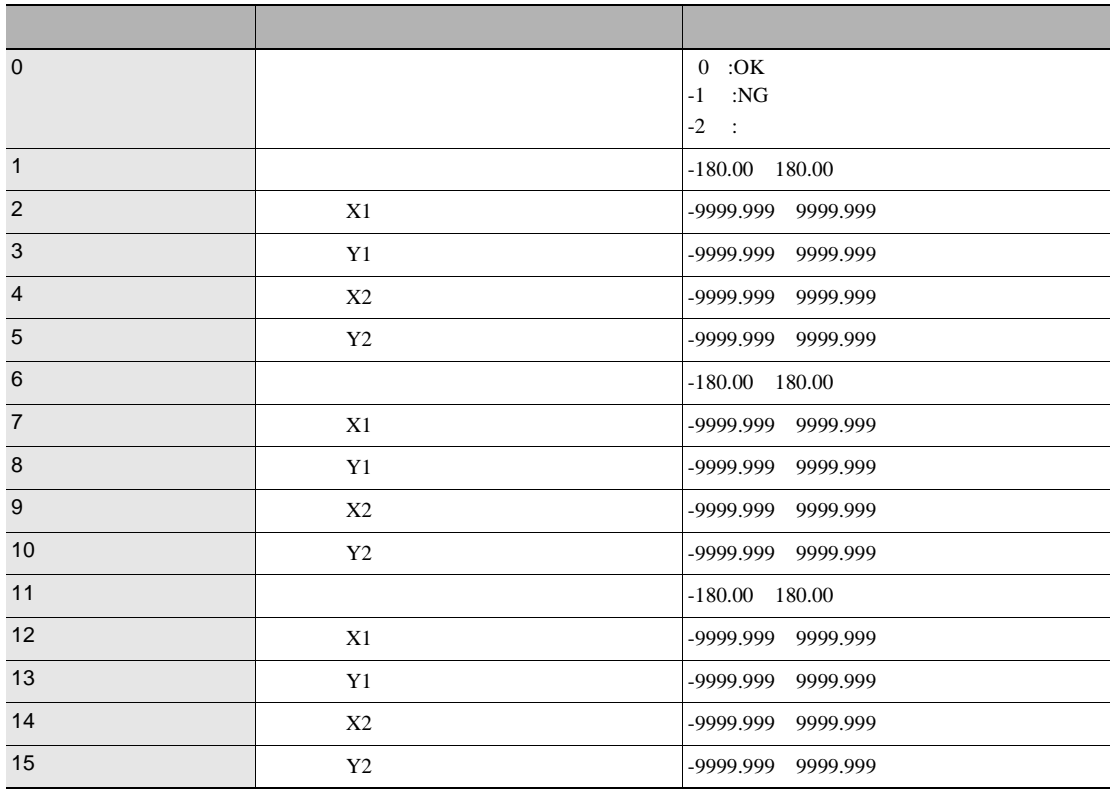

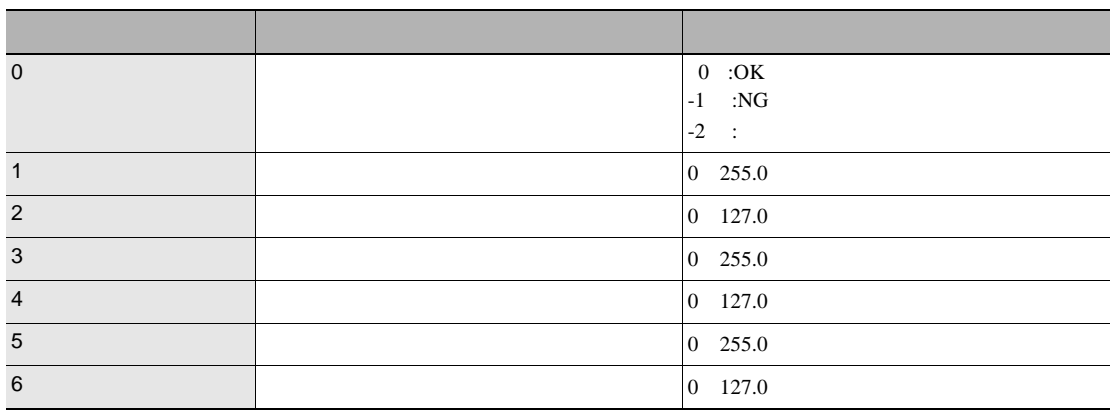

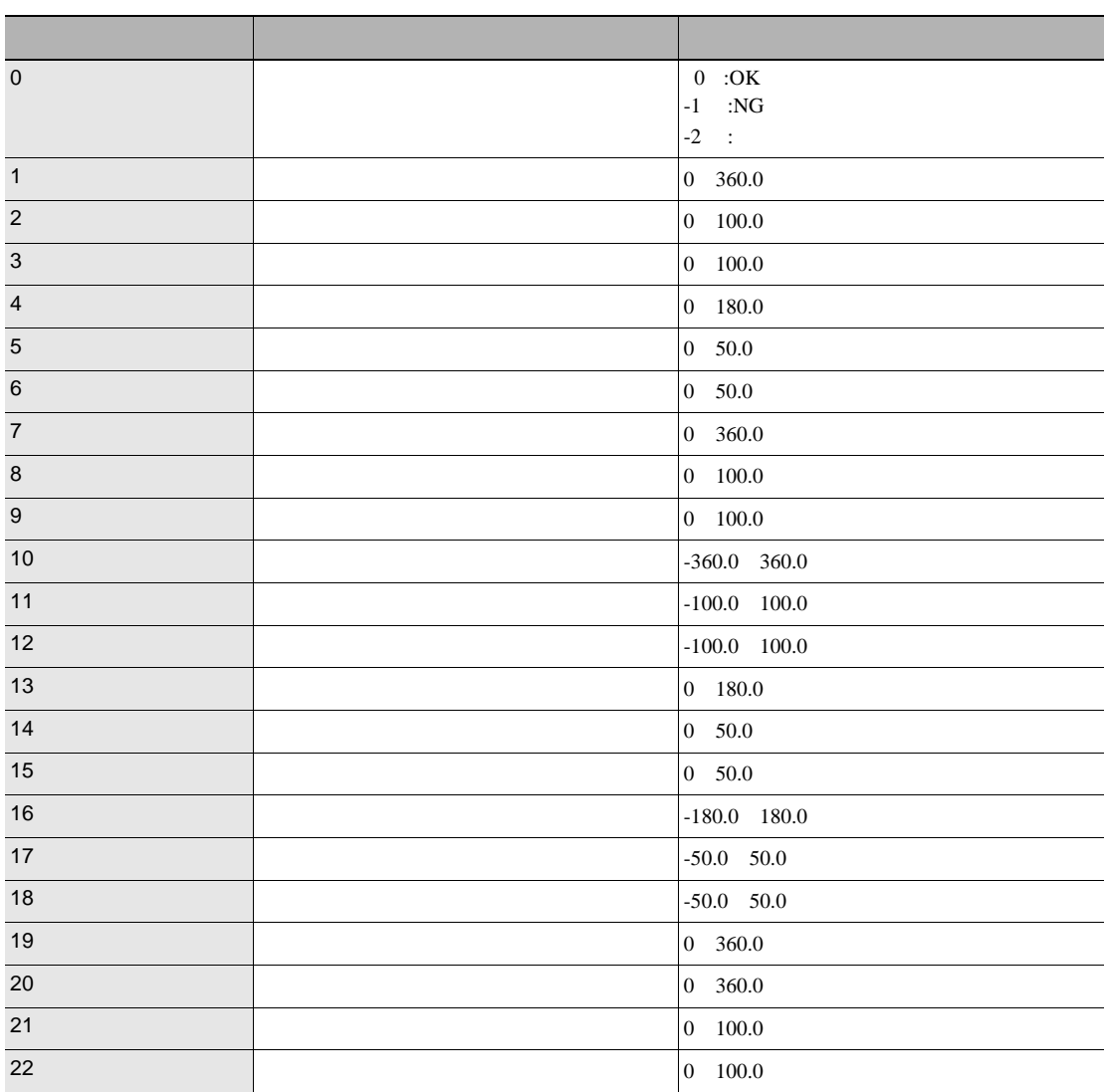

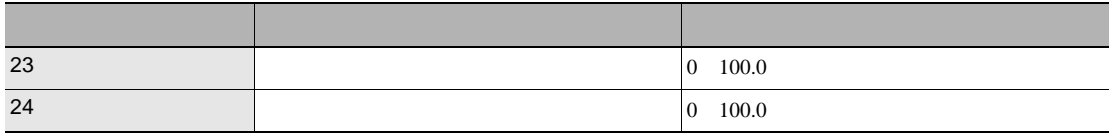

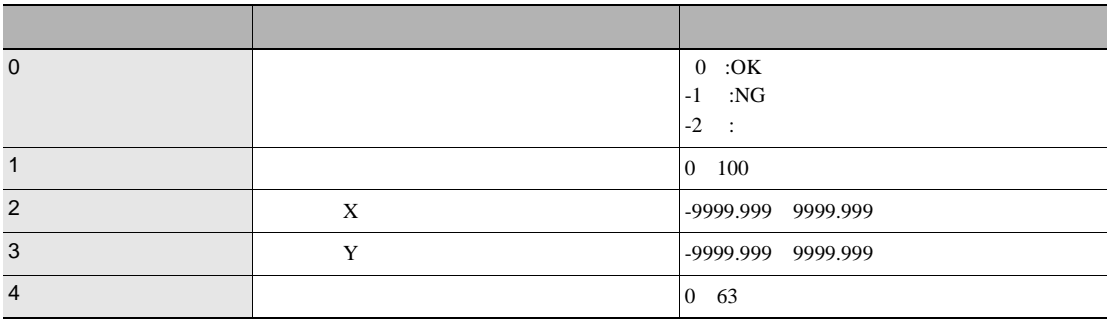

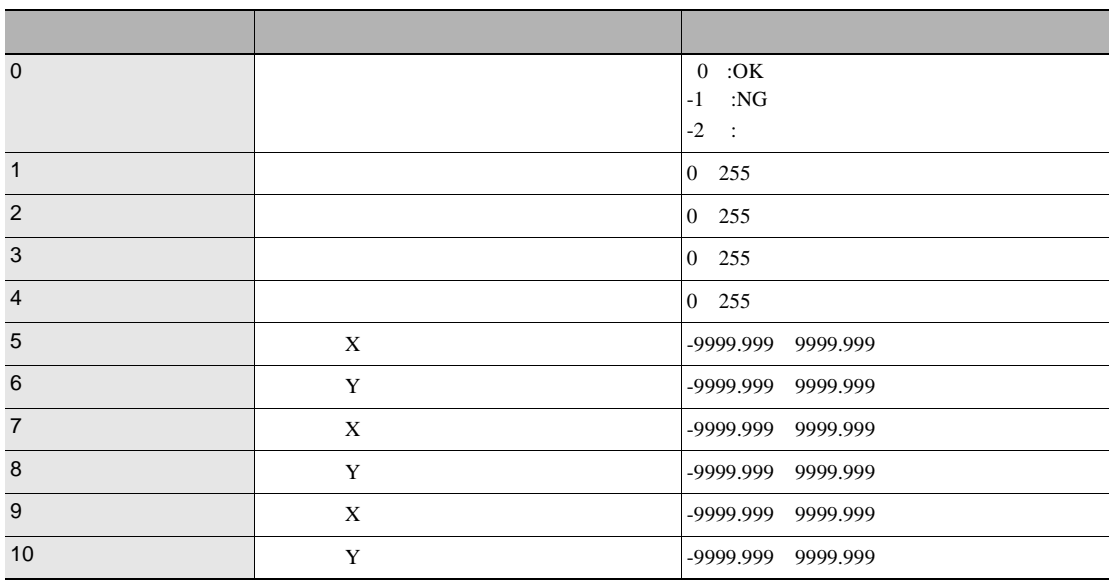

I.

#### WINDOWS

### <span id="page-38-0"></span>**1** 启动超级终端

 $[\begin{array}{ccc} \end{array} ]\mbox{-}\begin{array}{ccc} \end{array} ]\mbox{-}\begin{array}{ccc} \end{array} ]\mbox{-}\begin{array}{ccc} \end{array} ]\mbox{-}\begin{array}{ccc} \end{array} ]$ 

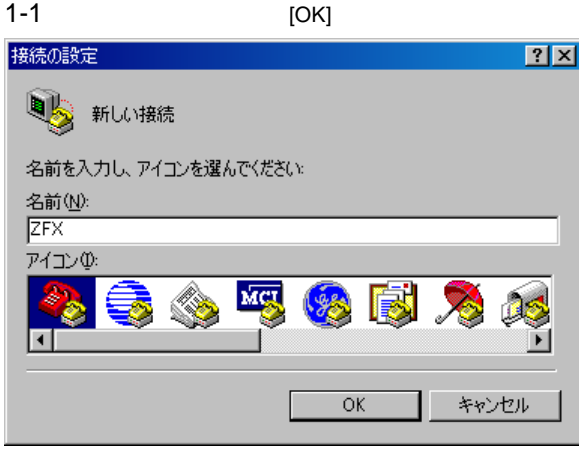

1-2 ZFX COM

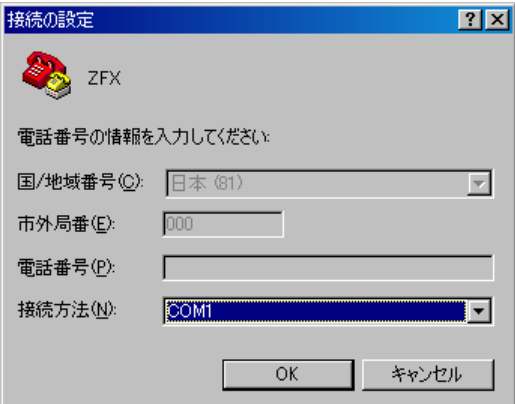

 $1 - 3$ 

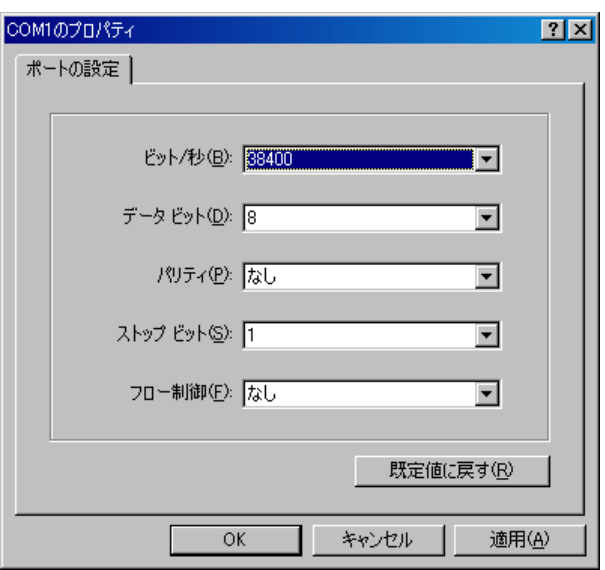

#### $1 - 4$

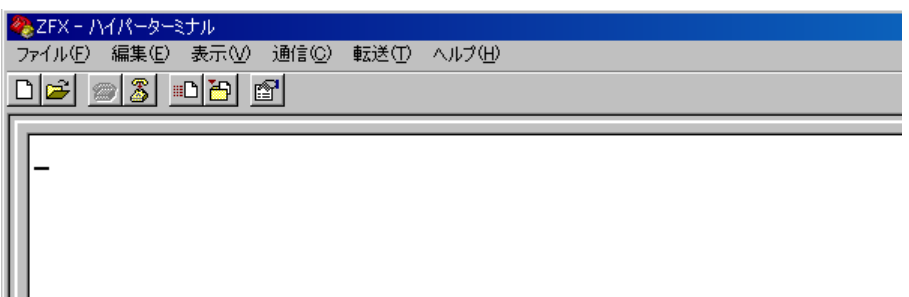

### **2** 设定回应以使指令交换更清晰易懂打开属性对话框

 $2 - 1$ 

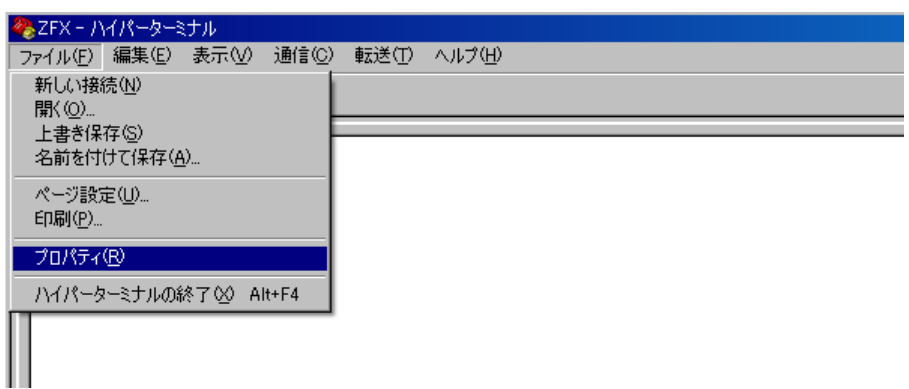

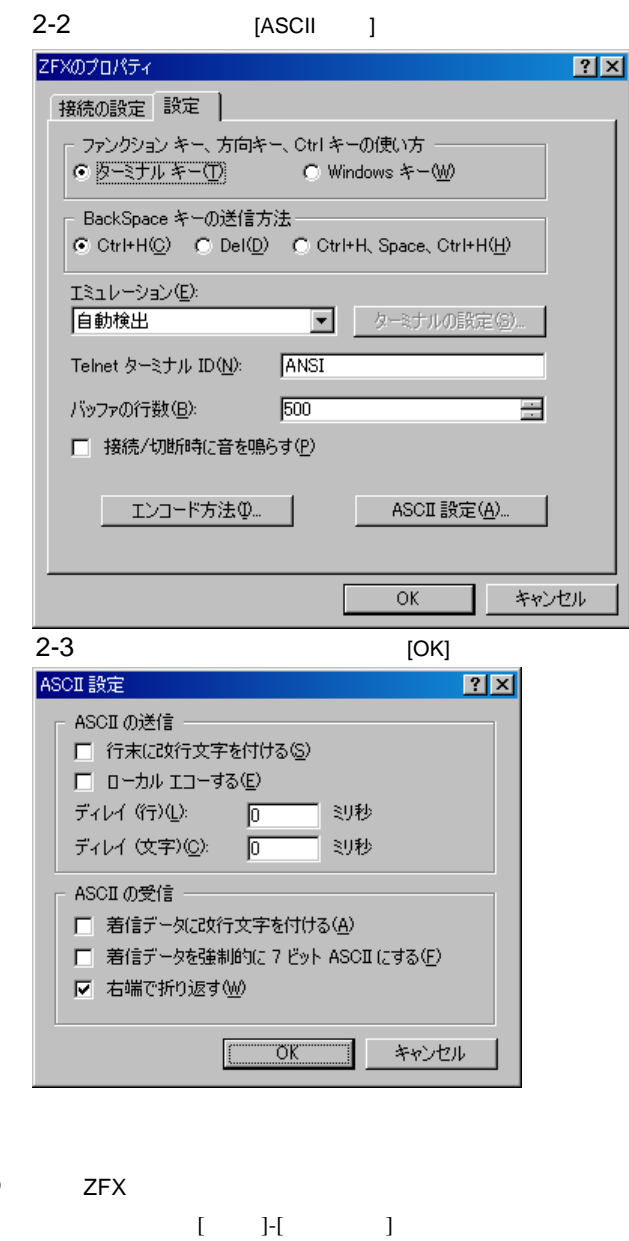

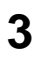

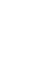

 $\Box$ 

4 ZFX RUN

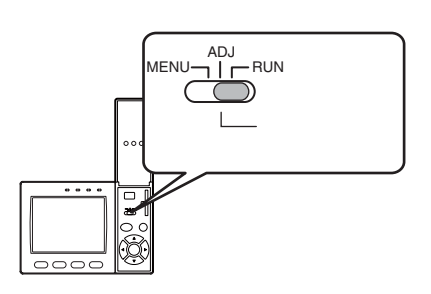

### **5** 实行无协议通信无协议

#### $5-1$

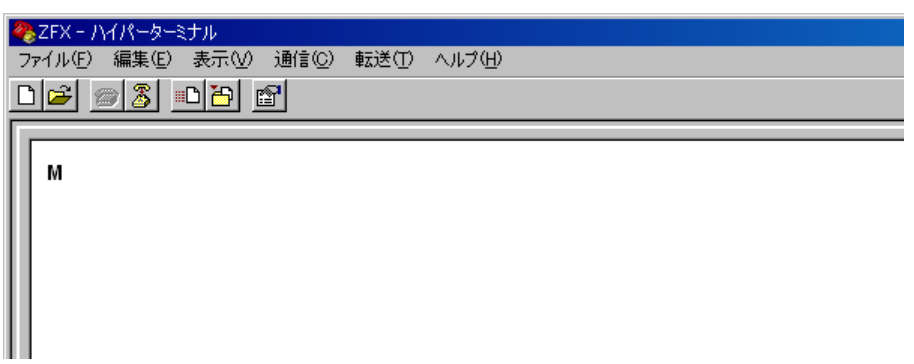

### $5-2$

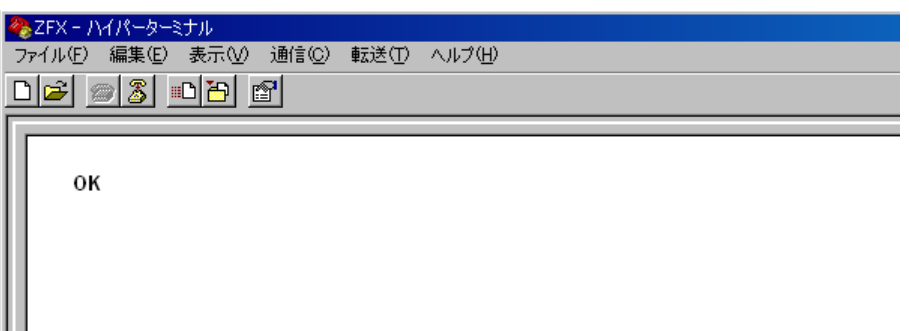

<span id="page-42-0"></span>Ver1.00 Ver1.10

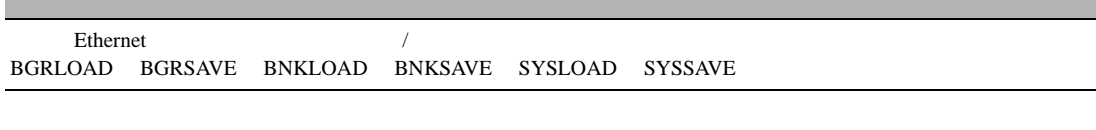

Ver1.10 Ver1.20

 $\overline{a}$ IMGLOAD IMGSAVE

Ver1.20 Ver1.30

**MEASDATA** 

 $\overline{\phantom{0}}$ 

ΜΕΜΟ

ΜΕΜΟ

产品目录编号 SCHE-C-739C 0

ׂ䅶䆄ো ॄ䆄ো(ҙᇕᑩ)

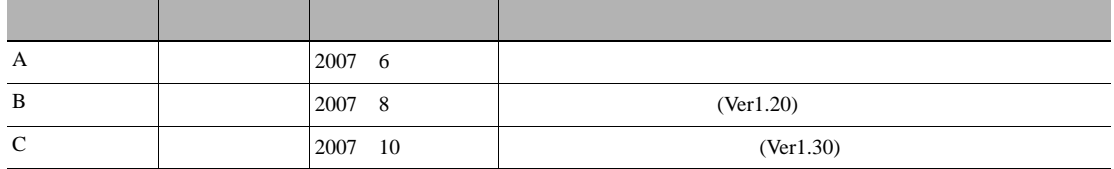

# OMRON

特约经销商